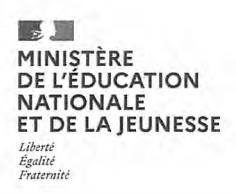

**EFE GIS1** 

**SESSION 2023** 

### **CAPLP**

#### **CONCOURS EXTERNE ET TROISIEME CONCOURS**

#### **SECTION : GÉNIE INDUSTRIEL**

#### **Option : Structures métalliques**

### **ÉPREUVE ÉCRITE DISCIPLINAIRE ANALYSE ET RÉSOLUTION D'UN PROBLÈME TECHNIQUE**

Durée : 5 heures

Calculatrice autorisée selon les modalités de la circulaire du 17 juin 2021 publiée au BOEN du 29 juillet 2021.

L'usage de tout ouvrage de référence, de tout dictionnaire et de tout autre matériel électronique est rigoureusement interdit.

Il appartient au candidat de vérifier qu'il a reçu un sujet complet et correspondant à l'épreuve à laquelle il se présente.

Si vous repérez ce qui vous semble être une erreur d'énoncé, vous devez le signaler très lisiblement sur votre copie, en proposer la correction et poursuivre l'épreuve en conséquence. De même, si cela vous conduit à formuler une ou plusieurs hypothèses, vous devez la (ou les) mentionner explicitement.

NB : Conformément au principe d'anonymat, votre copie ne doit comporter aucun signe distinctif, tel que nom, signature, origine, etc. Si le travail qui vous est demandé consiste notamment en la rédaction d'un projet ou d'une note, vous devrez impérativement vous abstenir de la signer ou de l'identifier. Le fait de rendre une copie blanche est éliminatoire.

 $\mathbf{A}$ 

#### **INFORMATION AUX CANDIDATS**

Vous trouverez ci-après les codes nécessaires vous permettant de compléter les rubriques figurant en en-tête de votre copie

Ces codes doivent être reportés sur chacune des copies que vous remettrez.

Concours externe du CAPLP de l'enseignement public :

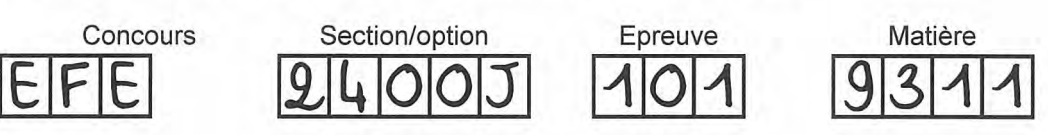

Troisième concours CAPLP de l'enseignement public :

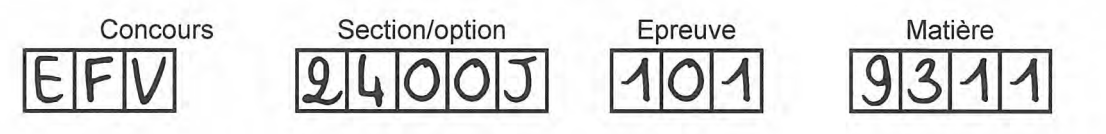

# **Contenu du dossier**

Documents sujets : 5 pages

Documents réponses : DR1 à DR10

Documents techniques : DT1 à DT11

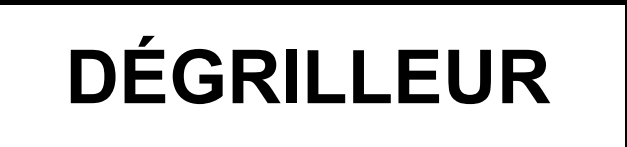

L'étude est composée de sept parties distinctes : les temps indiqués sont des temps conseillés :

- partie 1 : conception du palonnier, 35 min ;
- partie 2 : calcul de résistance, 50 min ;
- partie 3 : étude des procédés de découpage, 55 min ;<br>• nartie 4 : étude de pliage, 25 min ;
- partie 4 : étude de pliage, 25 min ;
- partie 5 : étude de montage, 35 min ;
- partie 6 : étude de la ligne de tuyauterie, 50 min ;
- partie 7 : DMOS, 20min.

Il est conseillé aux candidats de consacrer 30 minutes à la lecture complète du sujet.

Les candidats sont invités à répondre à toutes les questions d'une même sous partie. Les réponses devront être justifiées, concises et précises.

#### **Tous les documents réponses à compléter sont indiqués au niveau de la question Tous les documents réponses sont à rendre avec la ou les copies, même non complétés.**

S'il apparaît qu'une donnée est manquante, le candidat le signalera dans sa copie et pourra émettre toutes les hypothèses pour résoudre les questions posées.

Le détail des calculs et des démarches doit apparaître sur les documents réponses et les feuilles de copies.

L'organisation et la présentation de la copie, le respect des règles orthographiques et grammaticales sont prises en compte dans l'évaluation, comme le fait de traiter l'ensemble des parties.

Les eaux usées industrielles sont collectées puis traitées dans une station d'épuration avant d'être rejetées dans le milieu naturel. Pour cette raison, la **gestion des eaux usées et leur traitement est un enjeu sanitaire et environnemental majeur.**

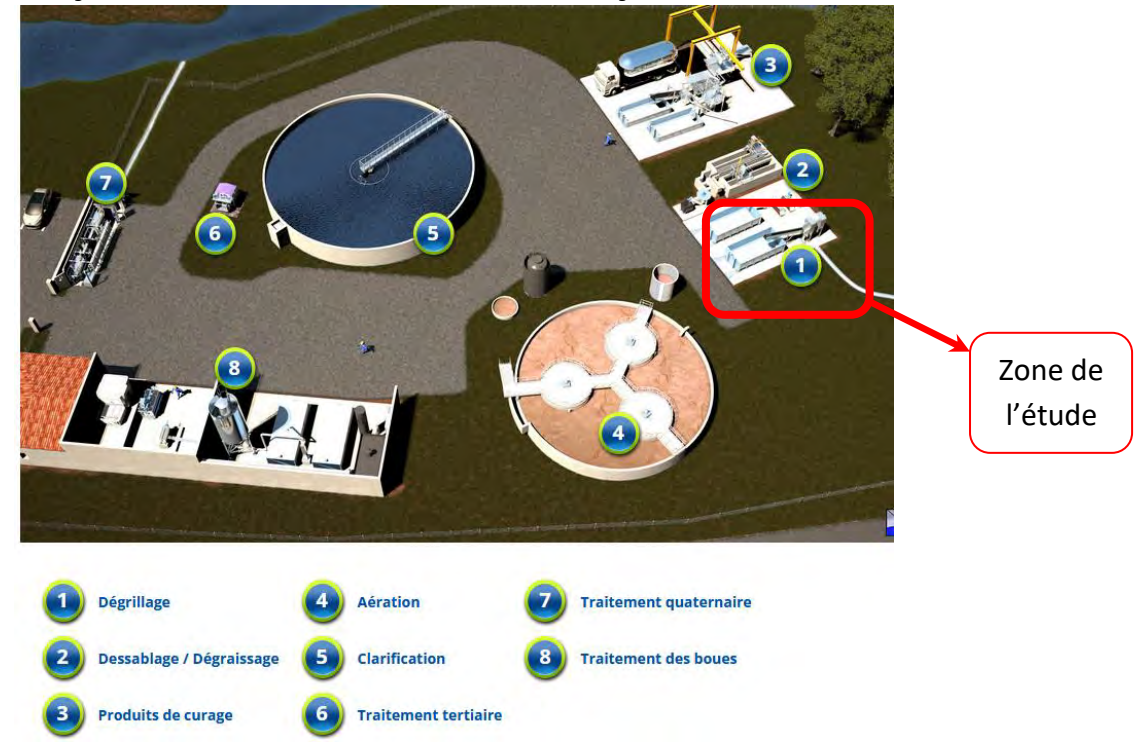

L'étude portera sur le dégrillage qui permet de protéger les équipements en aval et de réduire le taux de pollution de l'eau.

Lorsque le dégrilleur fin est dans sa position initiale, les déchets sont collectés par des lames (non représentées) qui commencent à se mettre en mouvement. Un premier cycle de rotation permet de relever les déchets formant un tapis qui atteint, pas à pas, le niveau supérieur. Les déchets s'accumulent et colmatent ainsi la grille (formée de lames fixes et mobiles).

Lorsque les déchets de dégrillage arrivent en haut du dégrilleur, ils tombent dans un compacteur à vis pour un transport ultérieur.

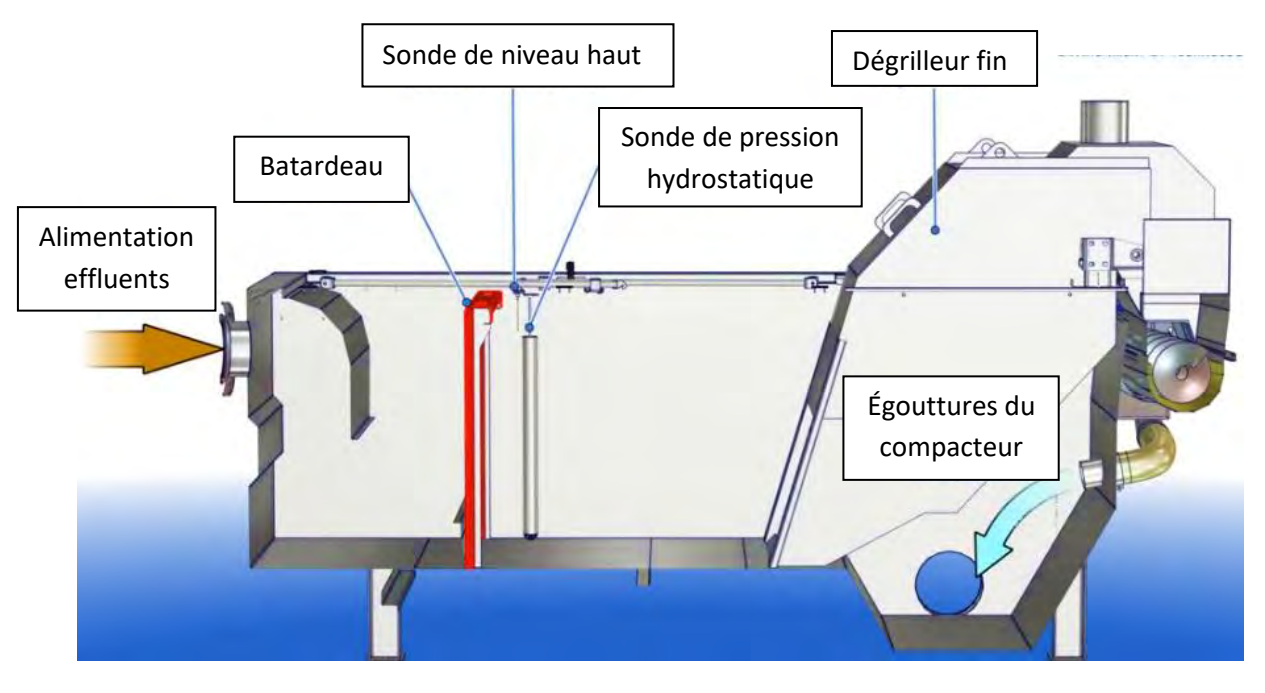

#### Partie 1 : conception du palonnier, 35 min

Vous êtes en charge de la conception du palonnier pour soulever le dégrilleur. Ce palonnier sera réalisé en IPE 160 d'une longueur de 2 mètres. L'ensemble sera soulevé par un pont roulant au point milieu du palonnier.

Pour soulever le dégrilleur vous utiliserez deux points d'accroche. Ces points, situés aux extrémités pourront être réglés suivant 6 positions espacées de 80 mm. En bout de l'IPE 160, des sécurités seront prévues pour éviter la chute des points d'accroche.

Sur ces points d'accroche, chaque élingue chaîne sera attachée sur un crochet à émerillon et une manille. Le support de manille aura une épaisseur de 25 mm et la conception de ce support restera au choix du candidat.

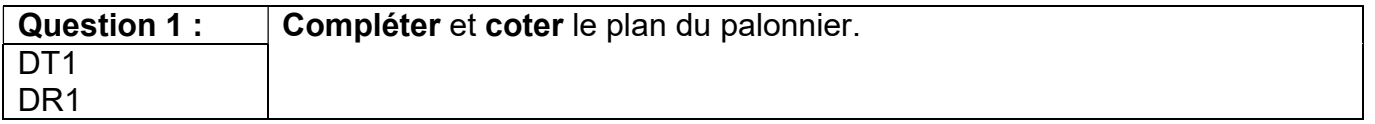

#### Partie 2 : calcul de résistance, 50 min

Vous devez contrôler la résistance du cordon de soudure entre l'anneau de levage Rep. 13 et le châssis ainsi que la condition de résistance du palonnier.

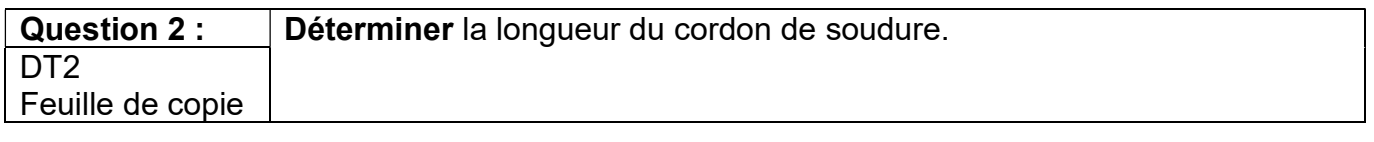

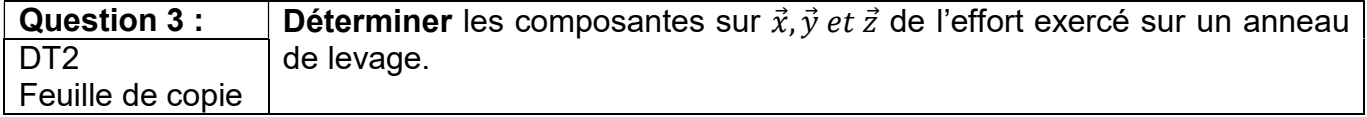

Le poids de la charge à soulever est de 29000 N.

Quelque soit les résultats précédents, vous prendrez à présent les composantes de l'effort exercé sur un anneau de levage suivantes :  $Fx = 5600$  N et  $Fy = 2850$  N.

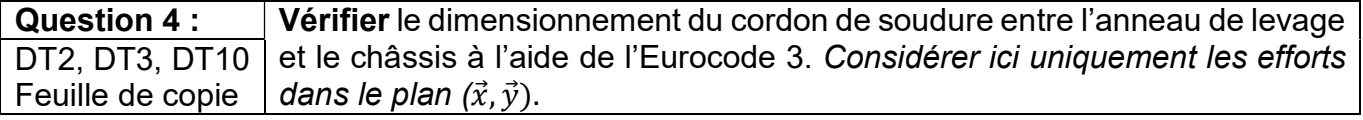

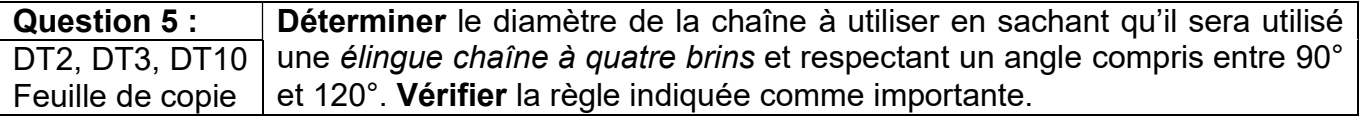

**Question 6 :**  $\Box$  **Déterminer** la longueur de *l'élingue chaîne à quatre brins* à utiliser en respectant la condition d'angle d'élinguage et en respectant la condition de hauteur. DT2, DT3, DT10 Feuille de copie

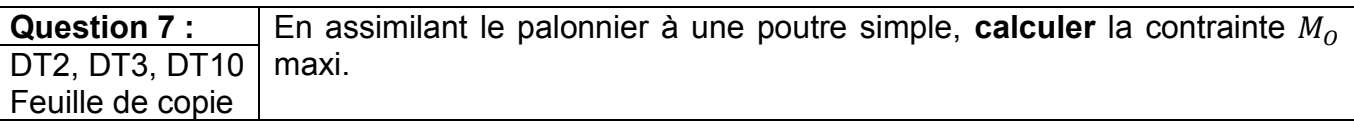

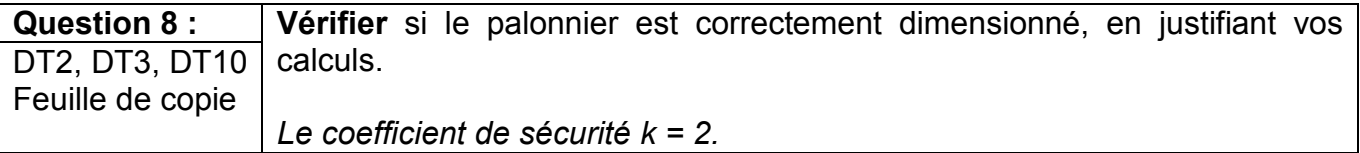

*La flèche du palonnier ne doit pas excéder une flèche limite de 1/250.*

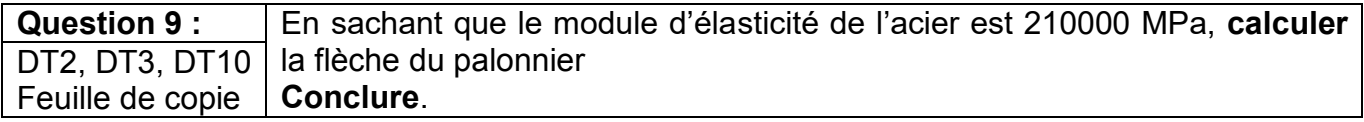

#### **Partie 3 : étude des procédés de découpage, 55 min**

*L'entreprise dispose de deux procédés de découpage :*

- *un banc de découpage plasma commande numérique ;*
- *une grignoteuse à commande numérique.*

*L'entreprise doit choisir un procédé de découpage pour fabriquer une série de 10 batardeaux cf. Rep. 6.* 

*Pour le plasma, la vitesse de coupe retenue est la plus rapide et celle de haute qualité. Le format de tôle est de 2500 x 1250.*

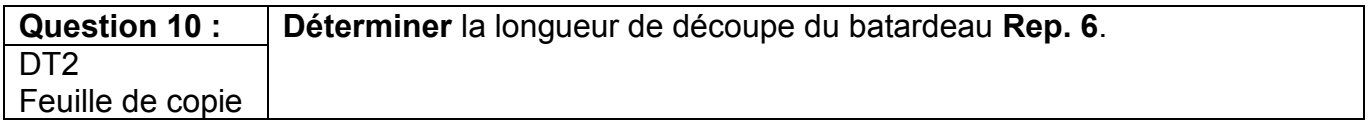

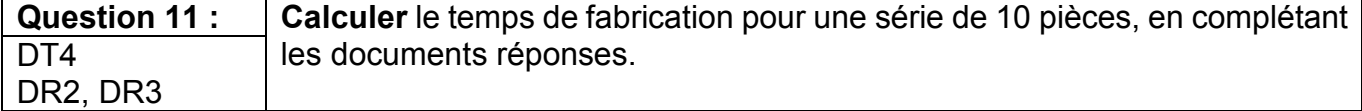

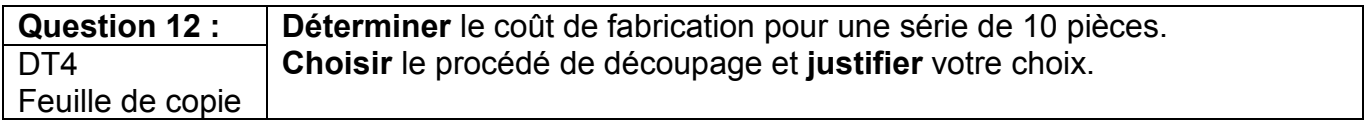

#### **Partie 4 : étude de pliage, 25 min**

*L'entreprise doit réaliser le pliage du flasque d'alimentation Rep. 1.* 

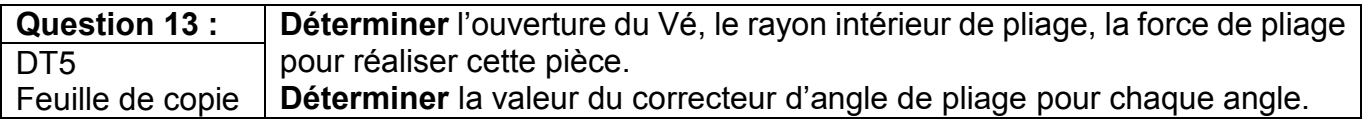

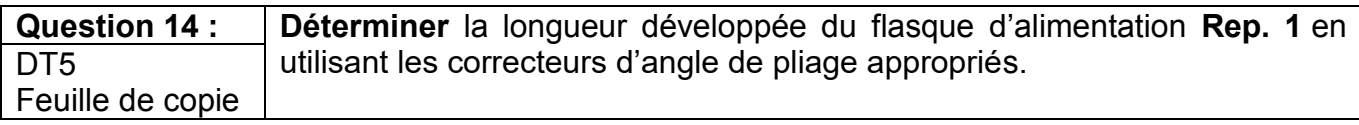

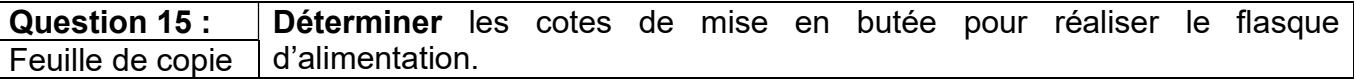

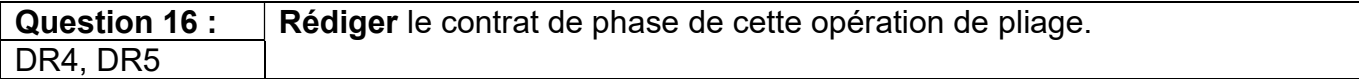

#### Partie 5 : étude de montage, 35 min

L'assemblage d'une partie du châssis sera réalisé à l'aide d'un montage d'assemblage.

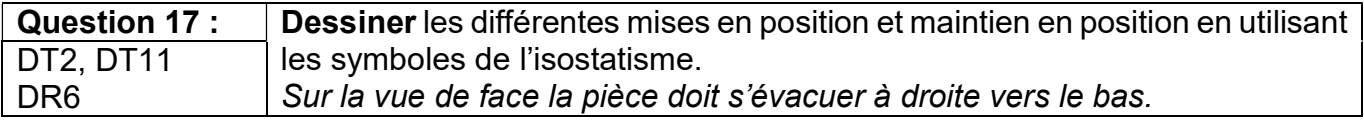

#### Partie 6 : étude de la ligne de tuyauterie, 50 min

Vous devez réaliser la ligne de tuyauterie Rep. 11. Le retrait de bride est de 4 mm et le jeu de soudage entre les éléments est de 2 mm (J= 2 mm).

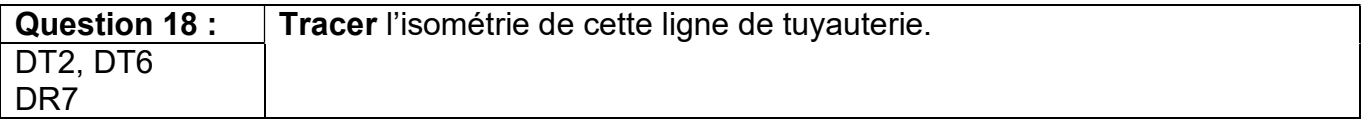

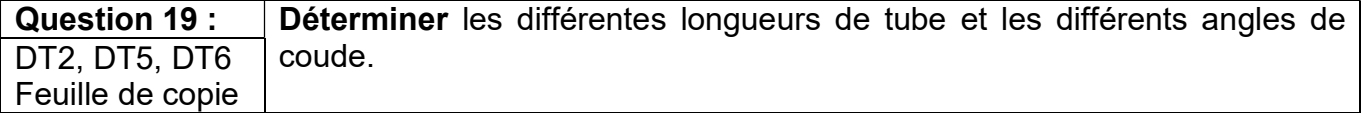

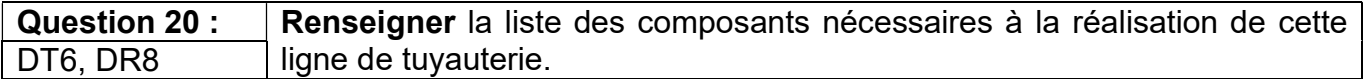

#### Partie 7 : DMOS, 20 min

Vous devez réaliser la soudure S1 au MIG du fond Rep. 2 avec le flasque d'alimentation Rep. 1. Le taux de dilution sera de 30%. L'opération de soudage sera réalisée à plat.

Vous devez valider le choix des paramètres de soudage.

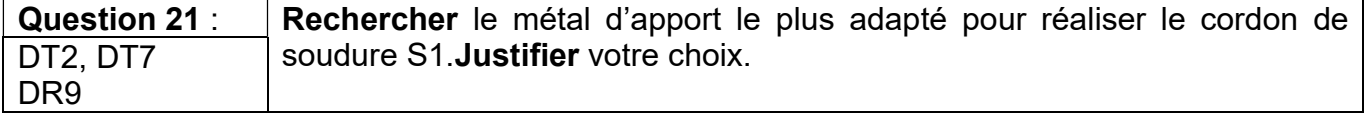

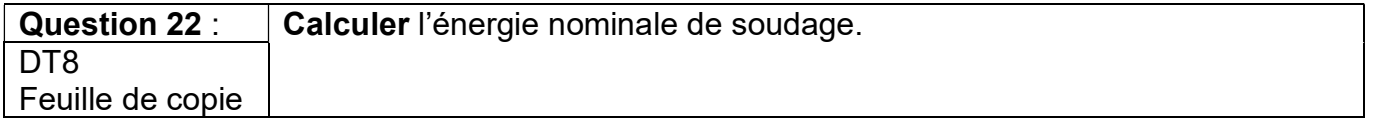

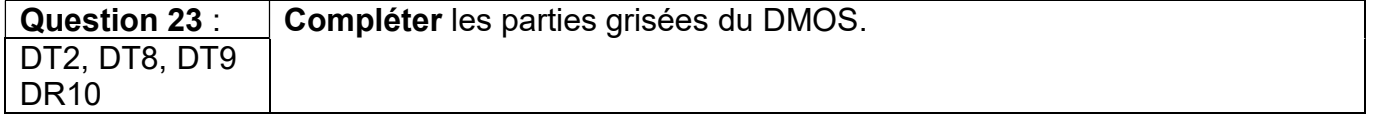

### **Documents réponses**

### Tous les documents réponses sont à rendre avec la ou les copies, même non complétés

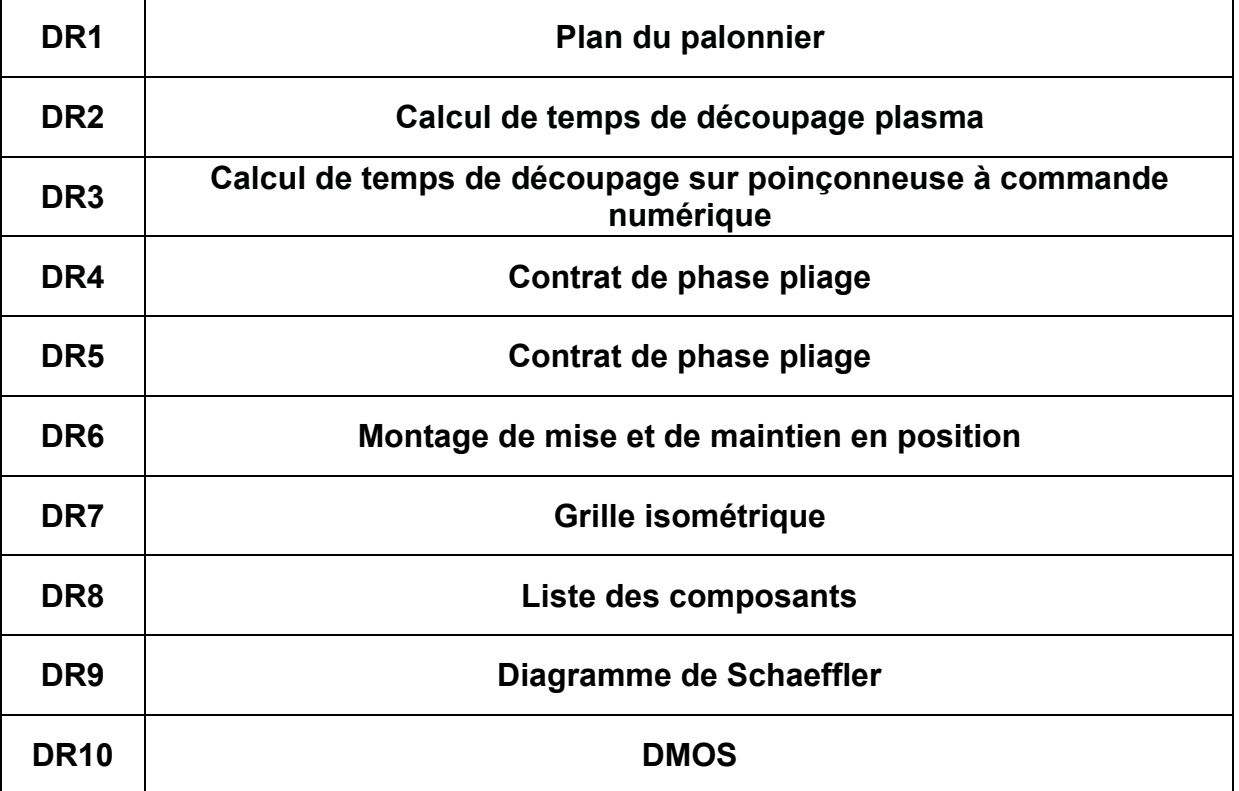

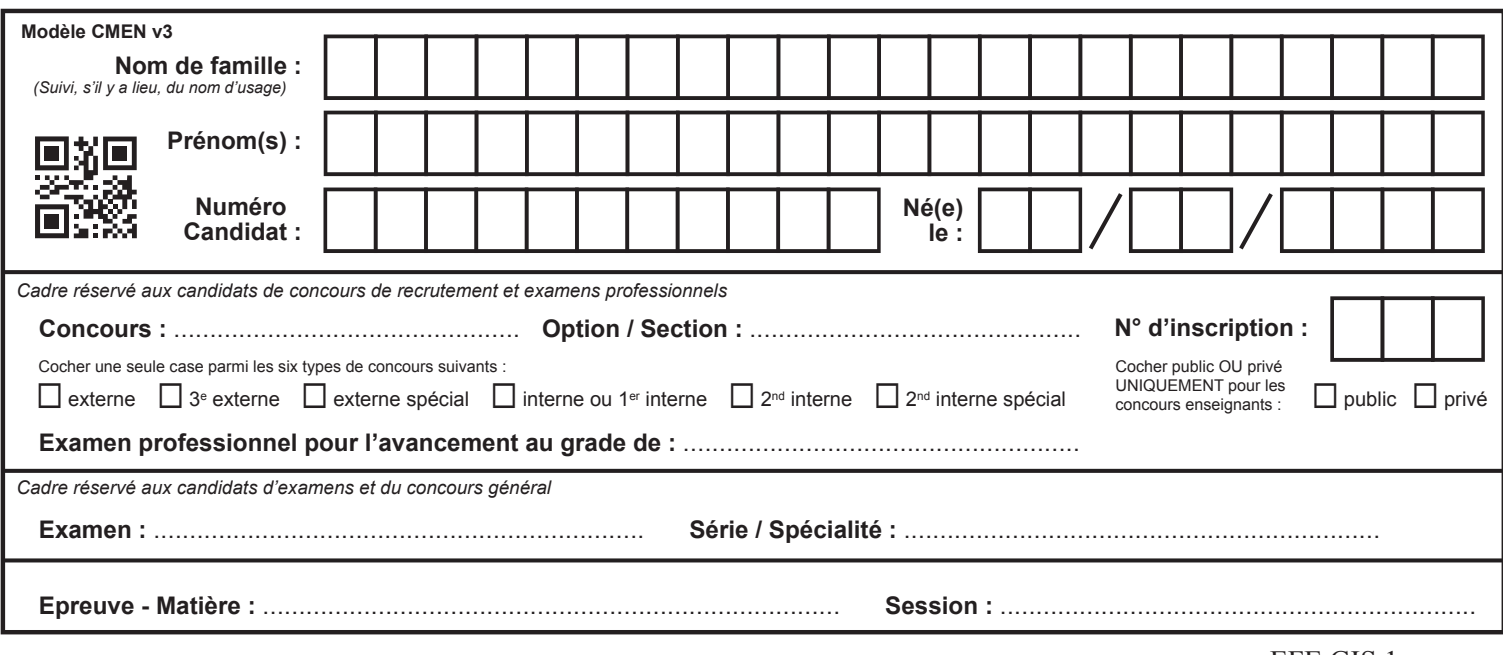

#### EFE GIS 1

# **DR1**

# **Tous les documents réponses sont à rendre, même non complétés.**

 $\left(\text{Ca}\right)$ 

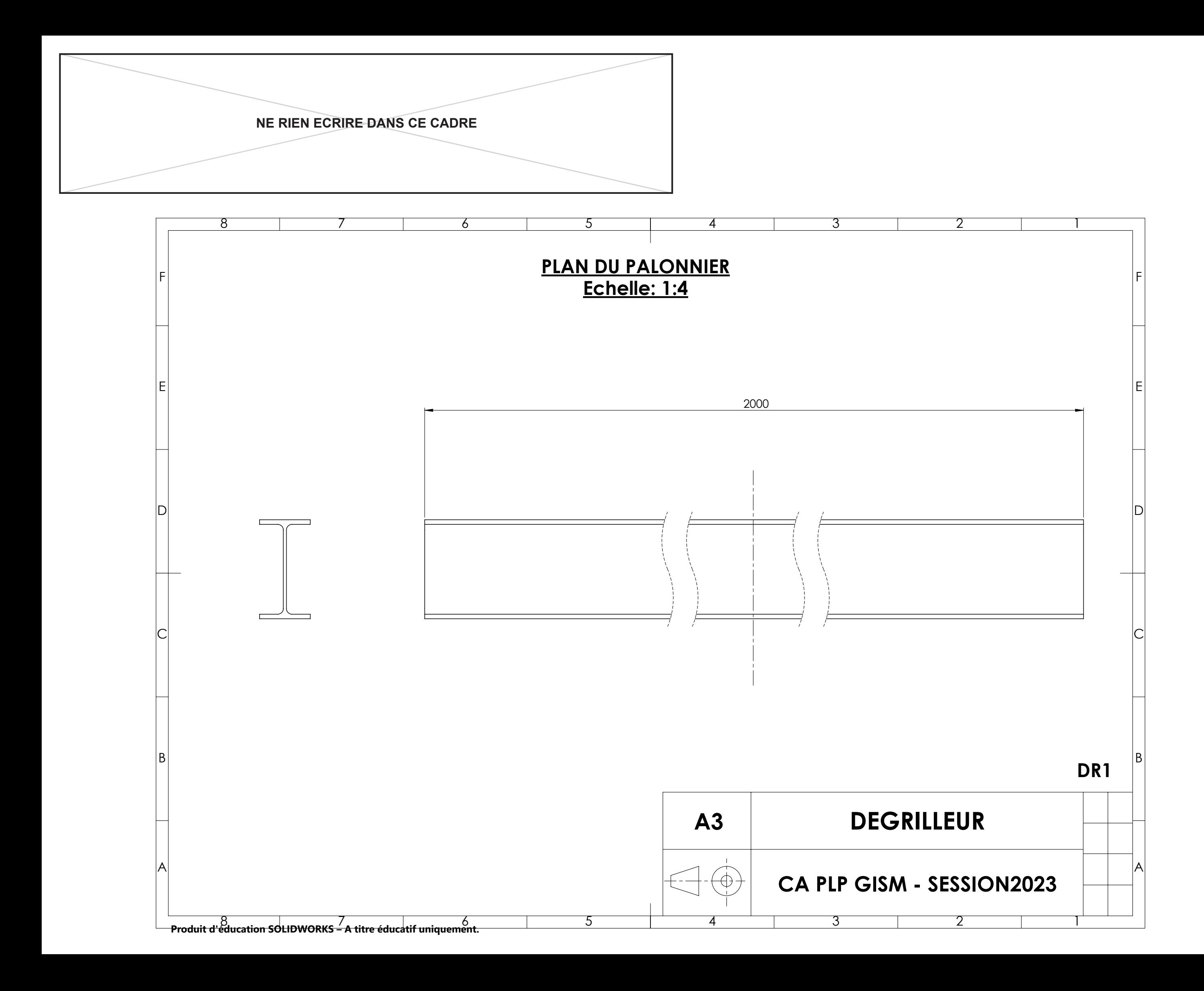

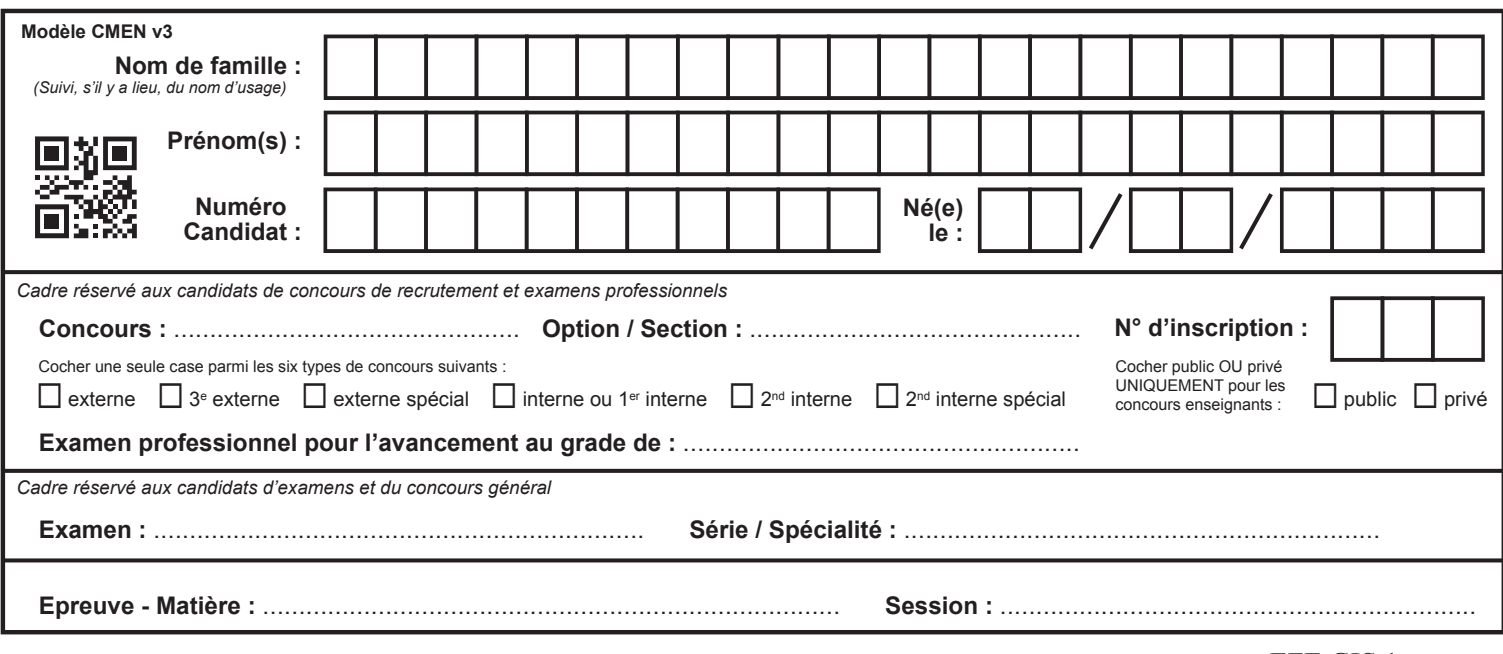

EFE GIS 1

## **DR2 - DR3**

# **Tous les documents réponses sont à rendre, même non complétés.**

 $\left(\mathrm{Cb}\right)$ 

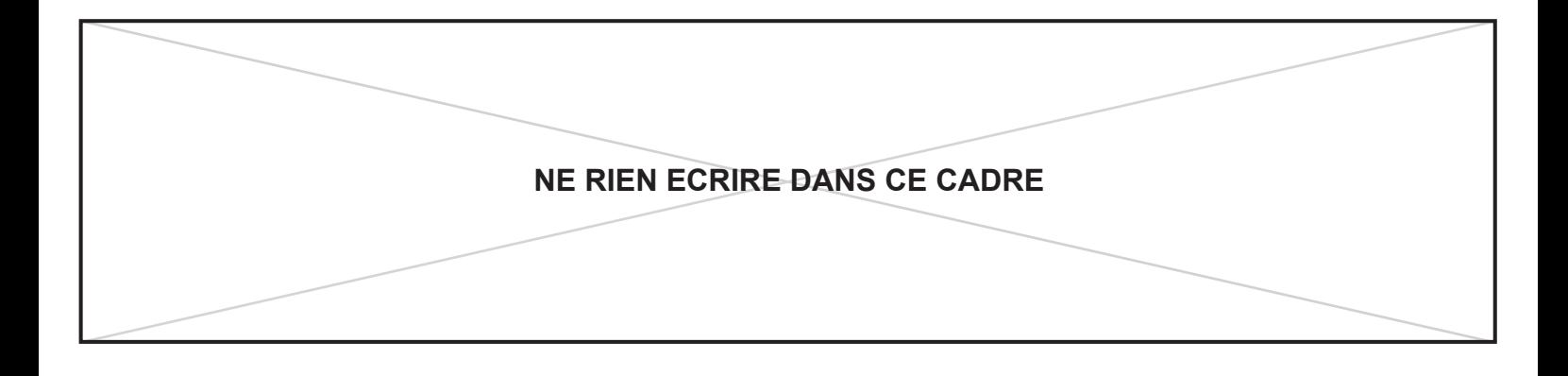

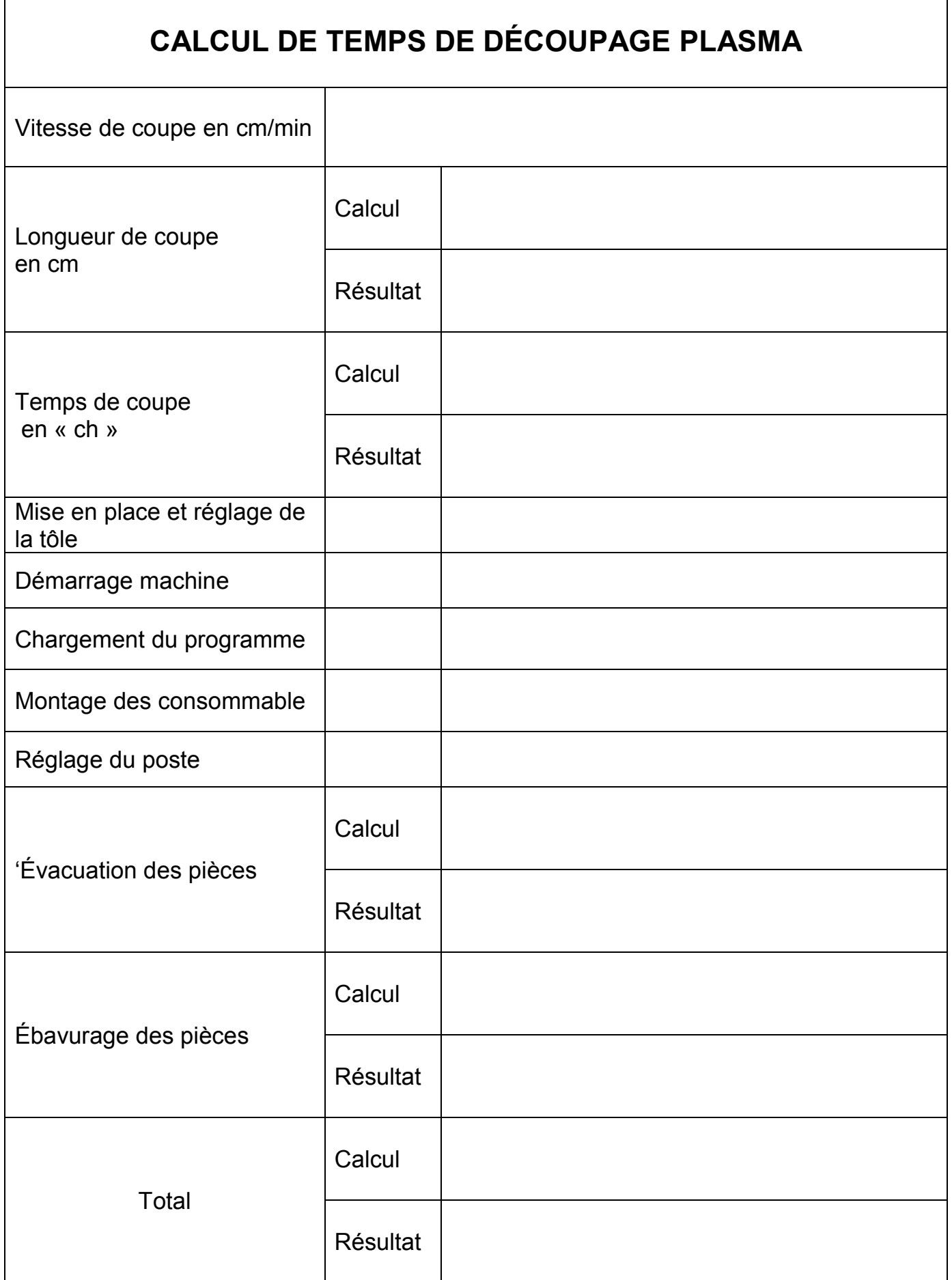

### **CALCUL DE TEMPS DE DÉCOUPAGE SUR POINCONNEUSE À COMMANDE NUMÉRIQUE**

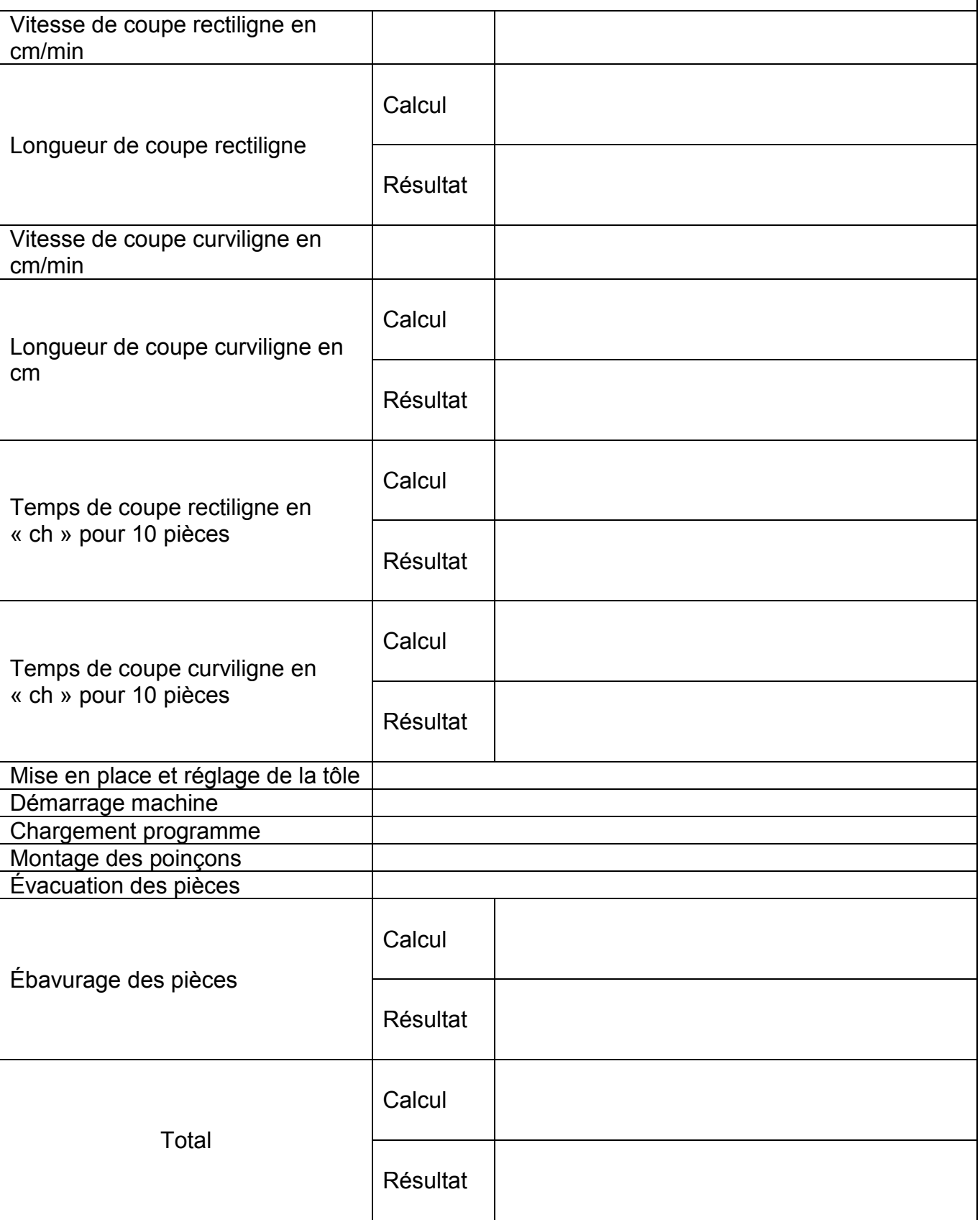

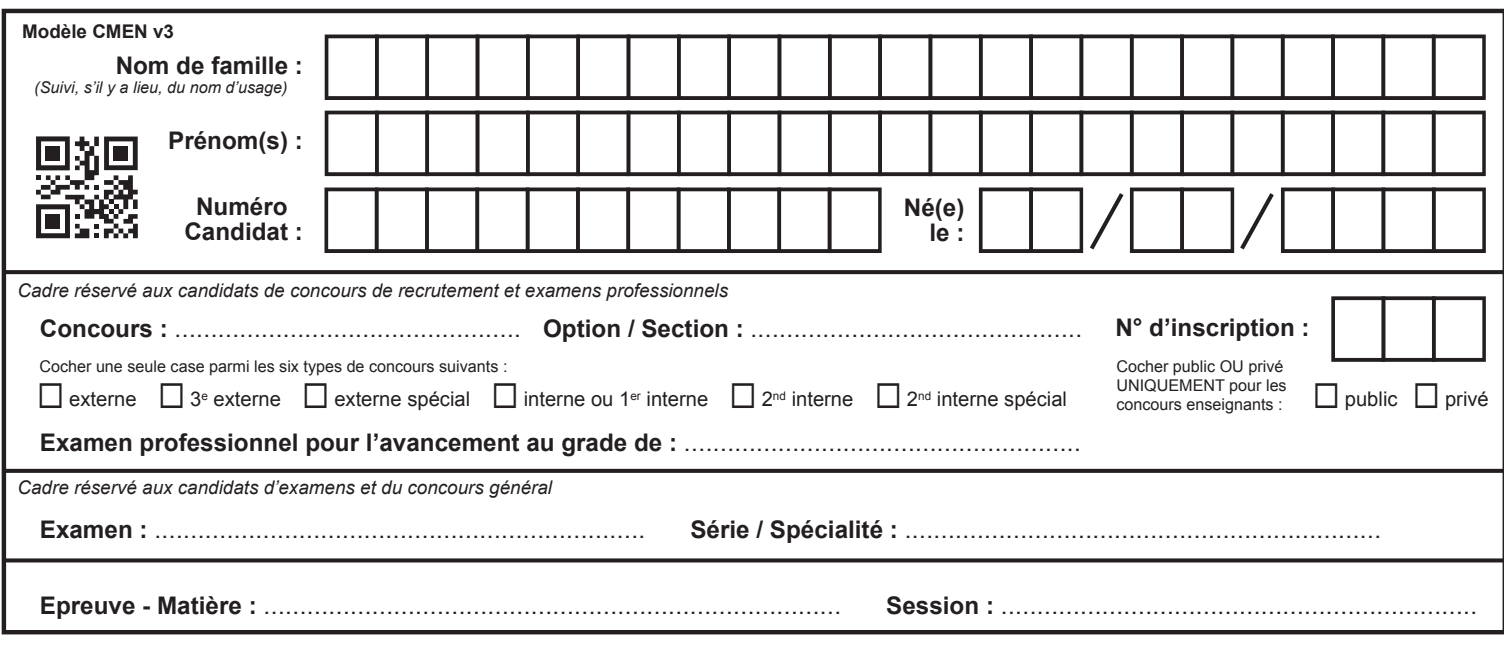

EFE GIS 1

# **DR4 - DR5**

# **Tous les documents réponses sont à rendre, même non complétés.**

 $\left(\mathrm{Cc}\right)$ 

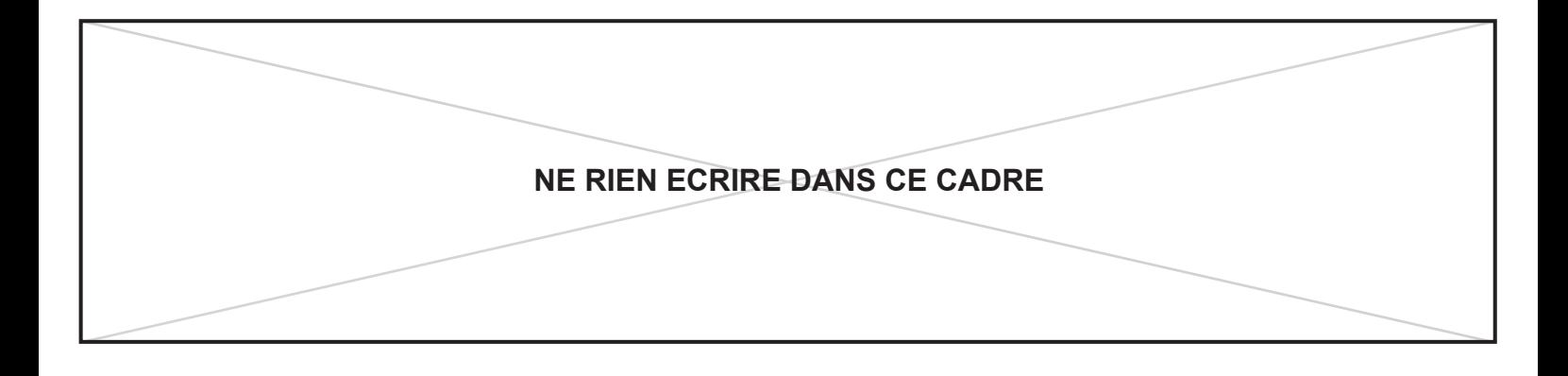

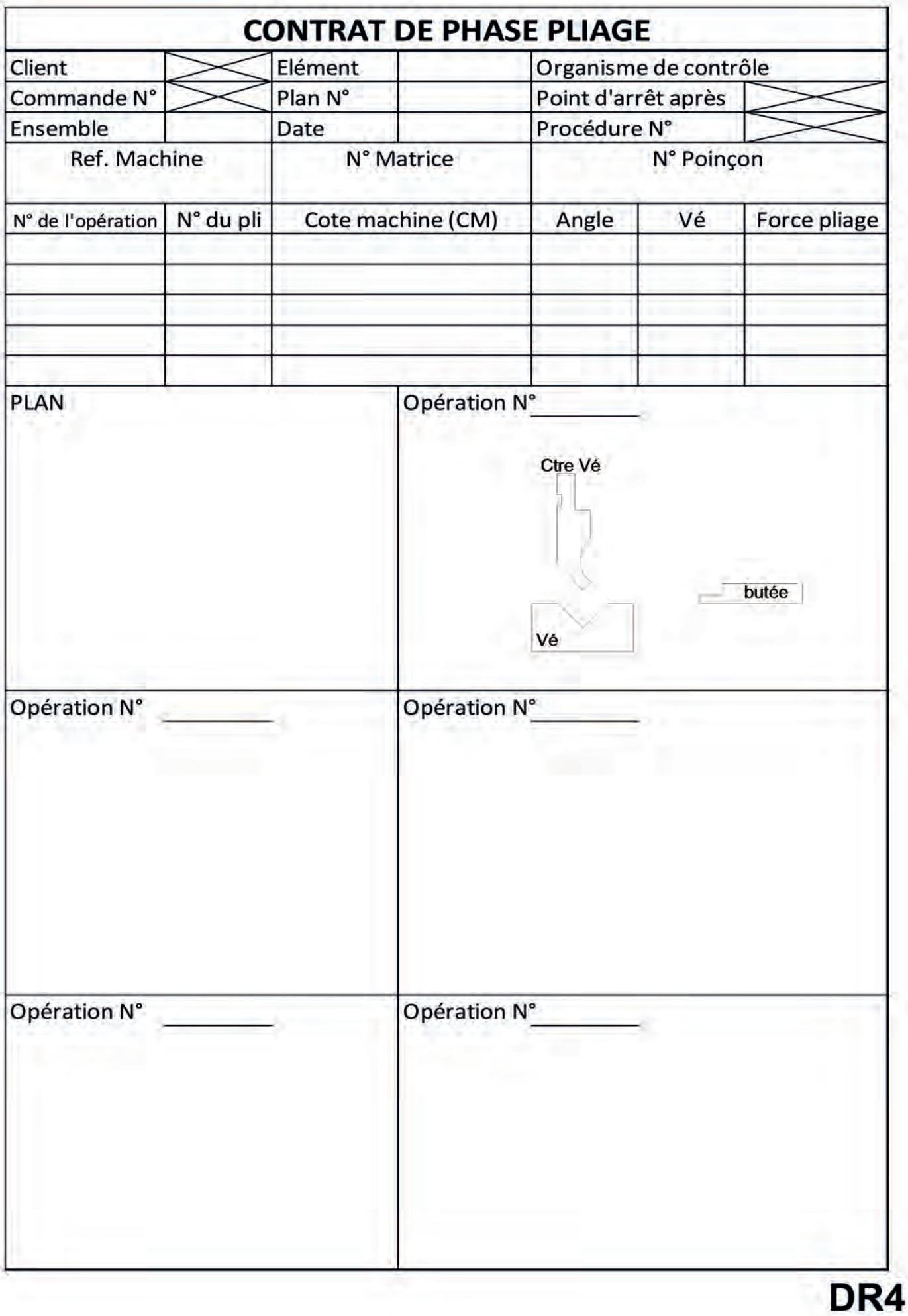

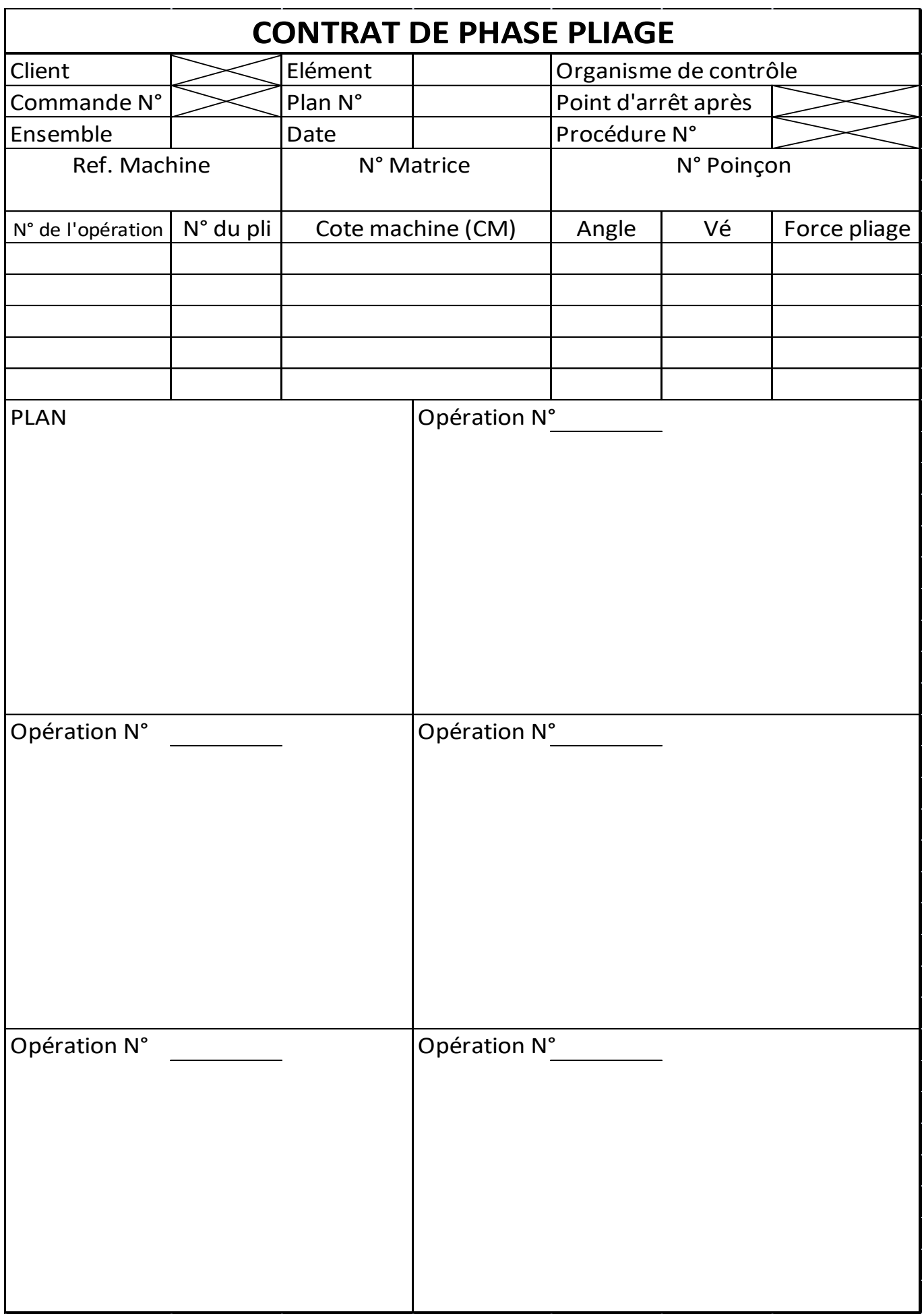

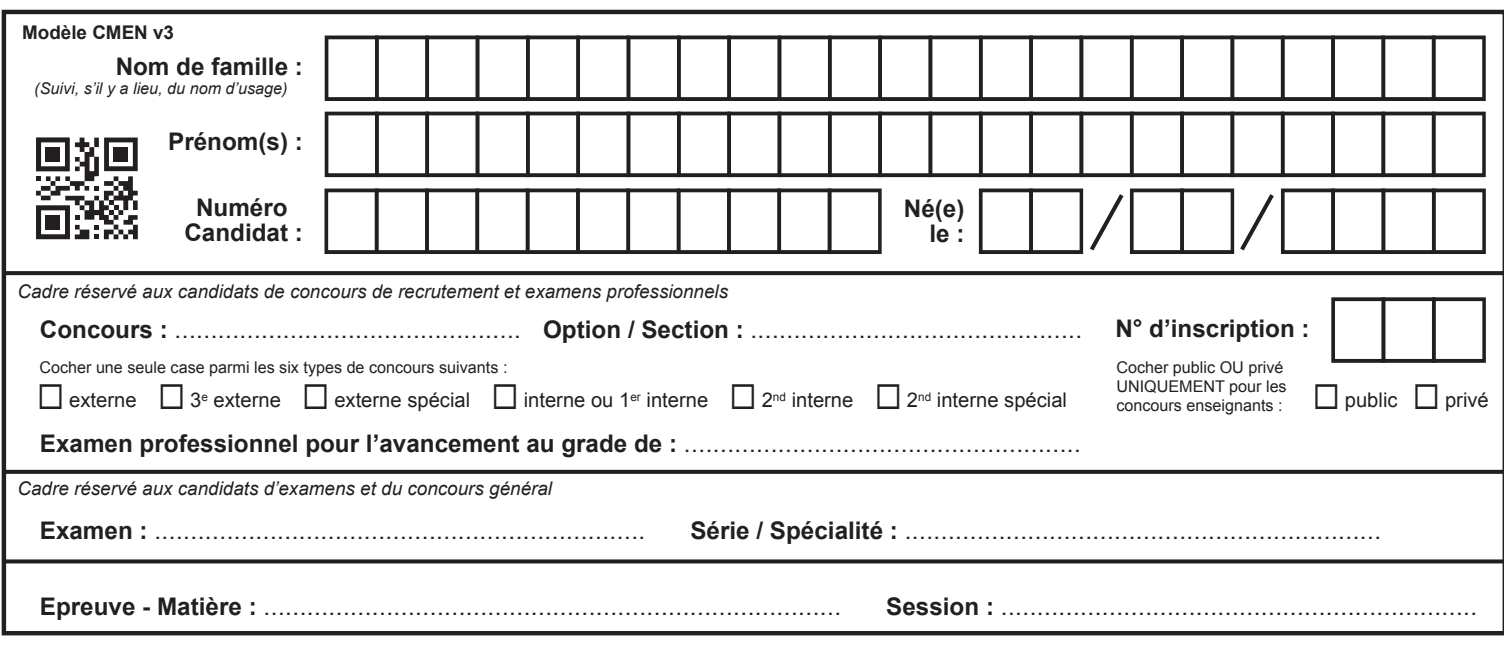

EFE GIS 1

**DR6 - DR7**

# **Tous les documents réponses sont à rendre, même non complétés.**

 $\left(\mathrm{Cd}\right)$ 

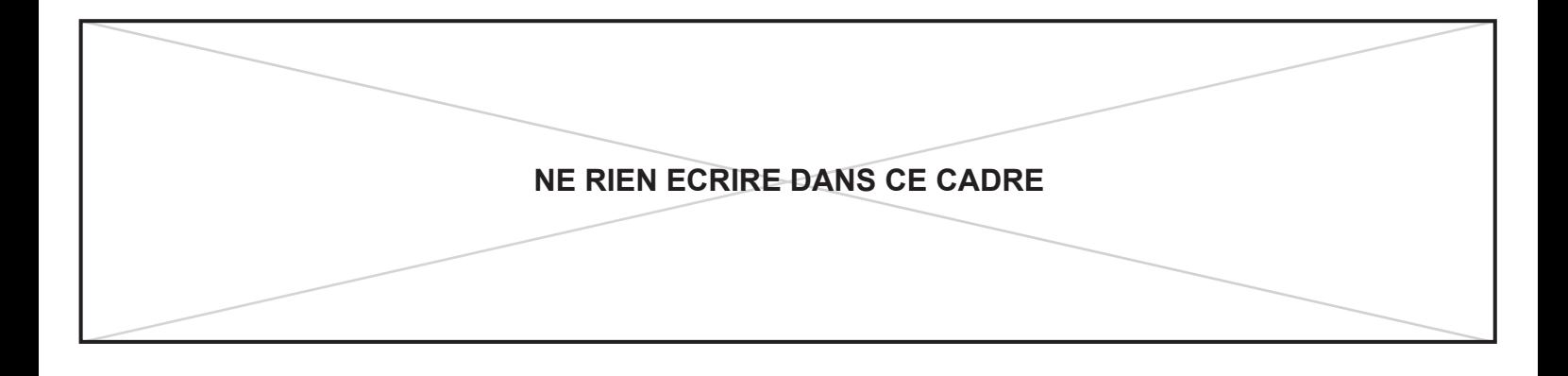

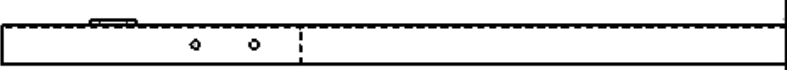

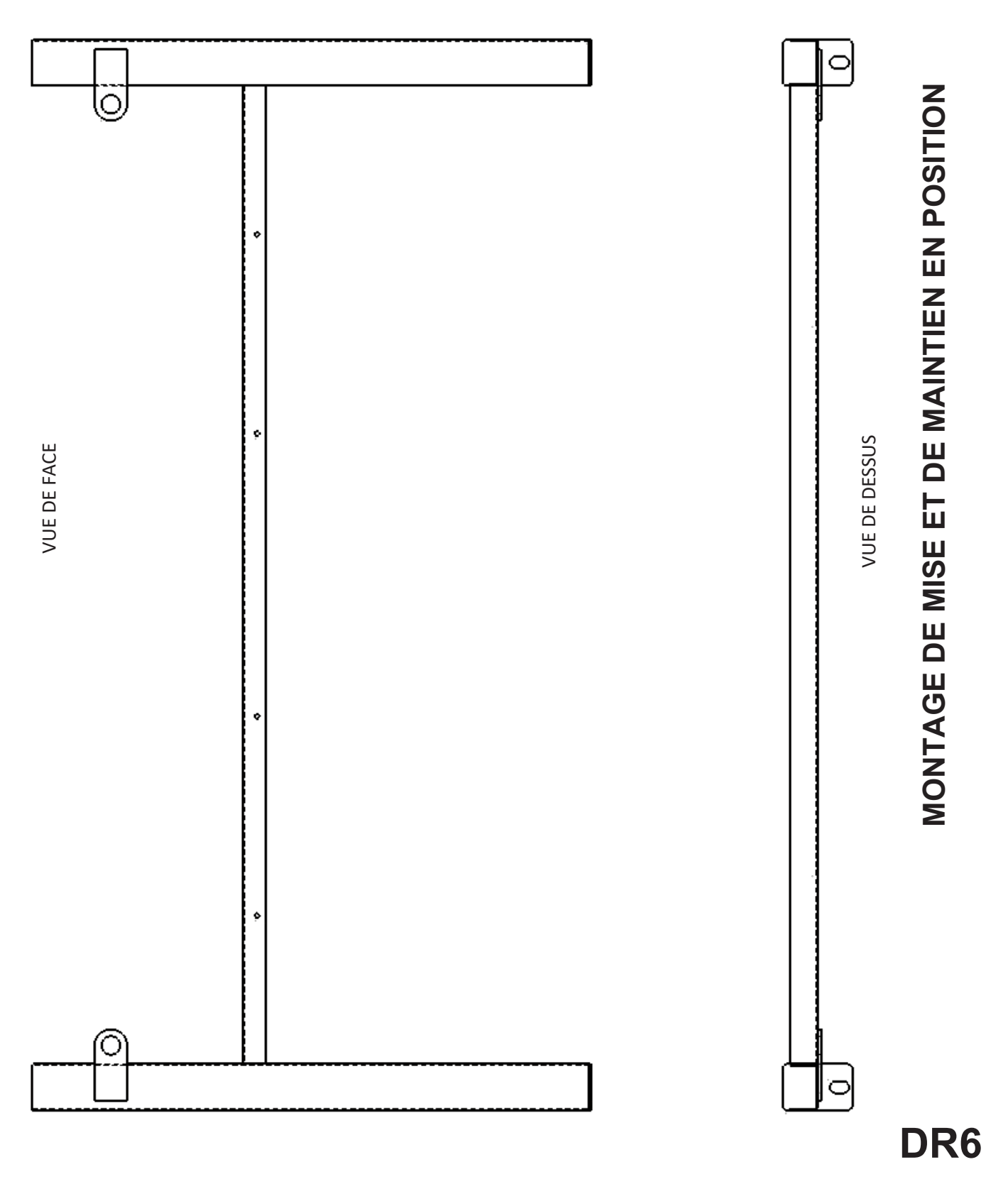

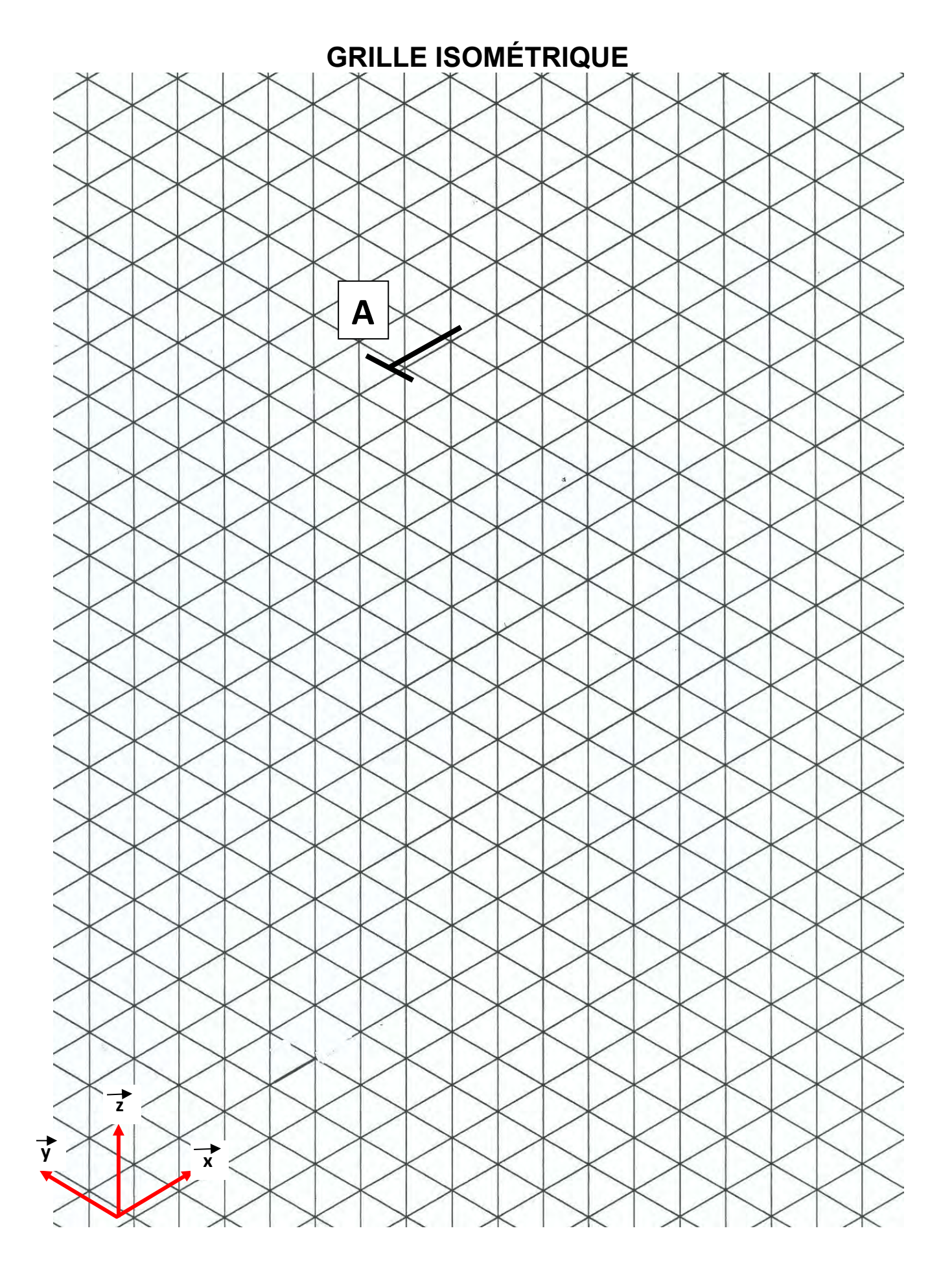

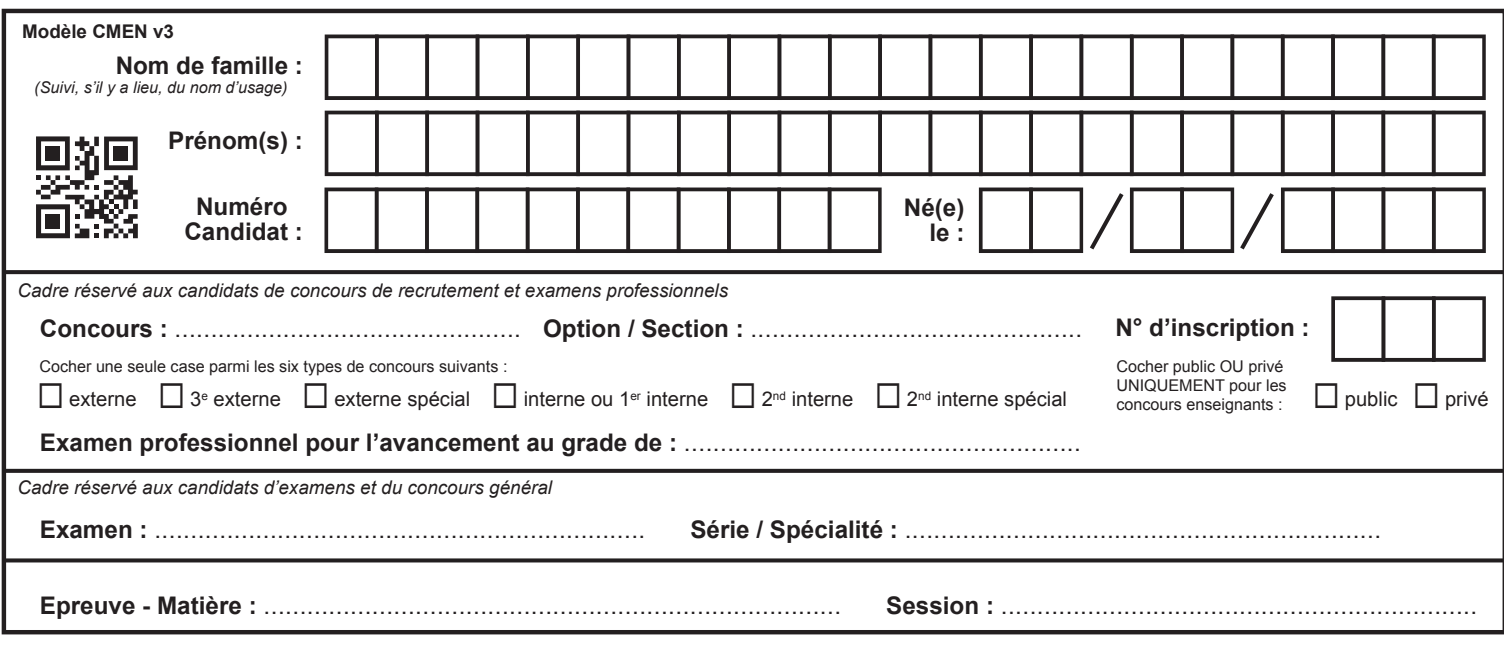

EFE GIS 1

**DR8 - DR9**

# **Tous les documents réponses sont à rendre, même non complétés.**

 $\left(\mathrm{Ce}\right)$ 

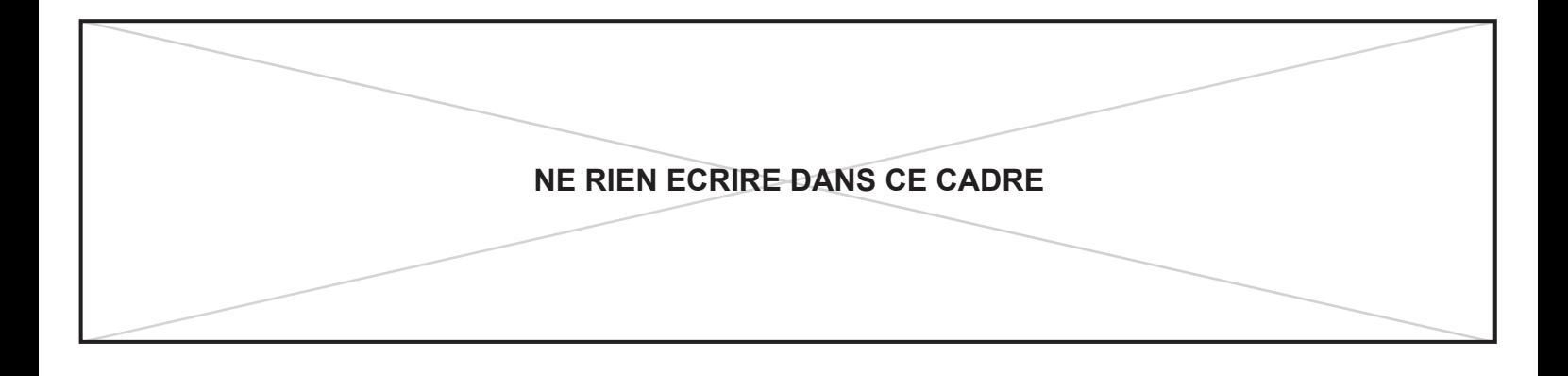

### **LISTE DES COMPOSANTS**

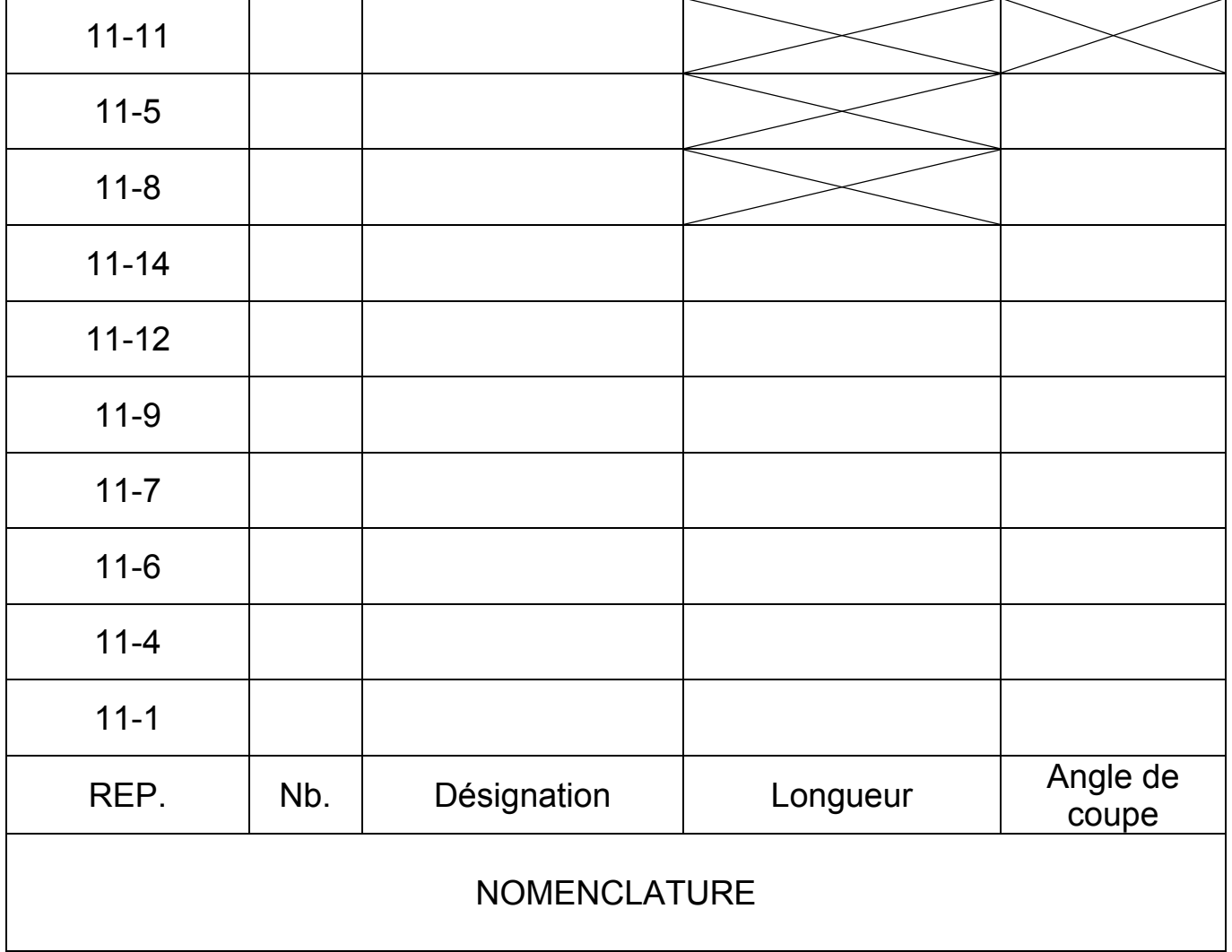

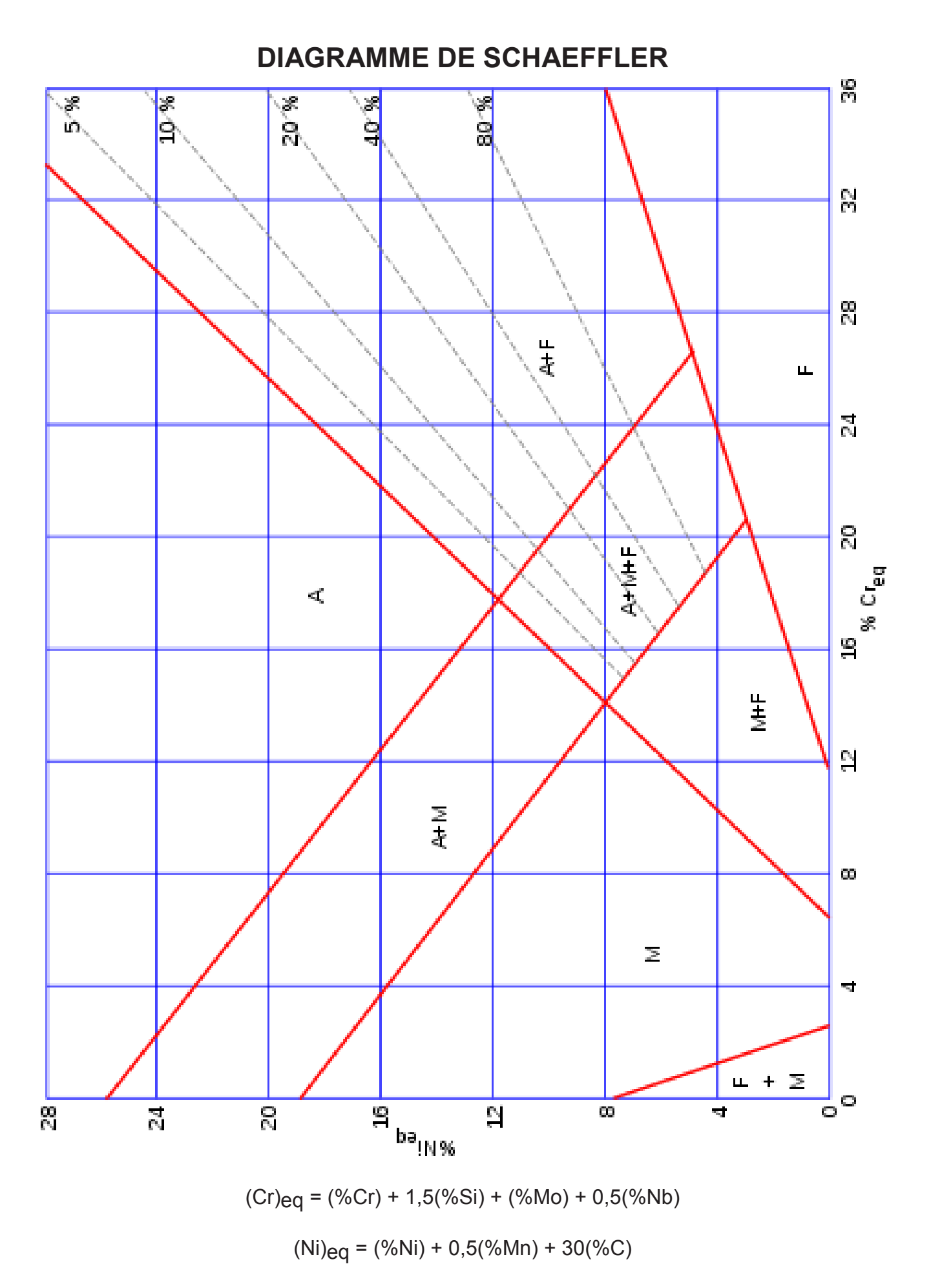

**DR 9** 

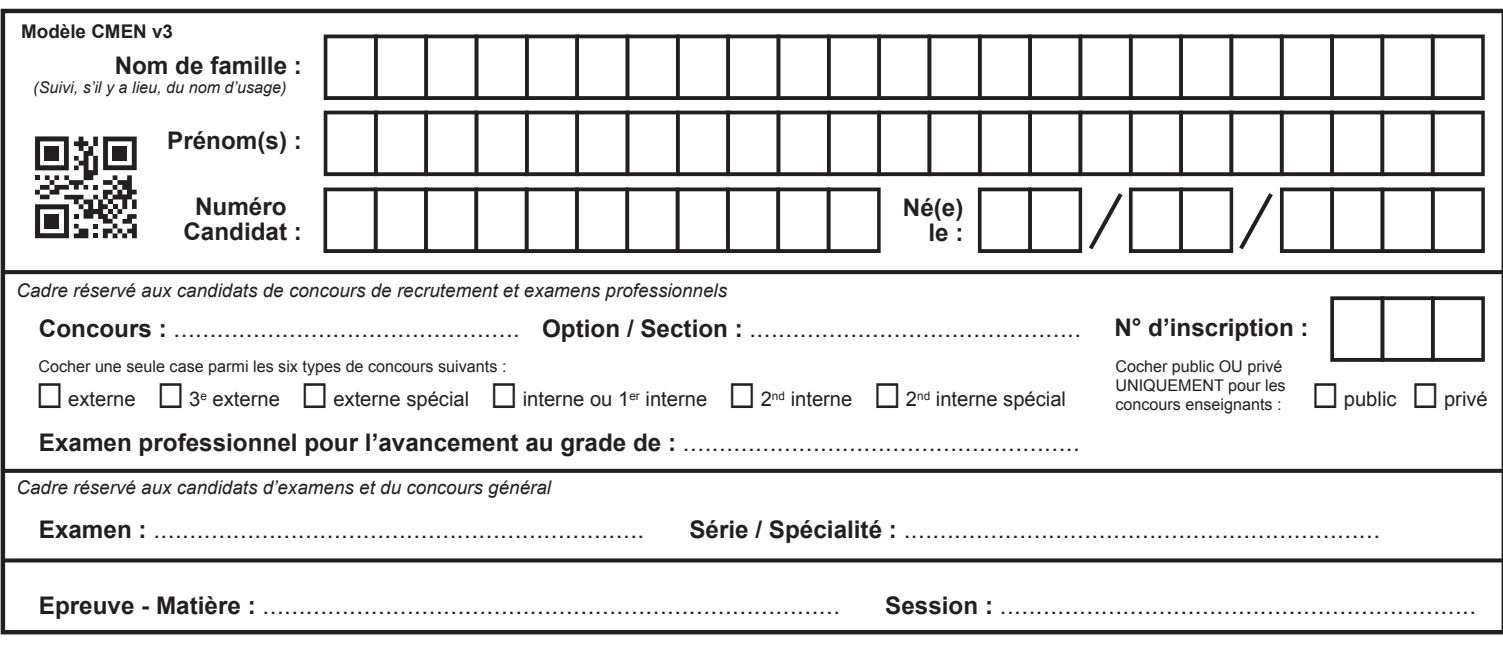

EFE GIS 1

# **DR10**

# **Tous les documents réponses sont à rendre, même non complétés.**

 $(\text{cf})$ 

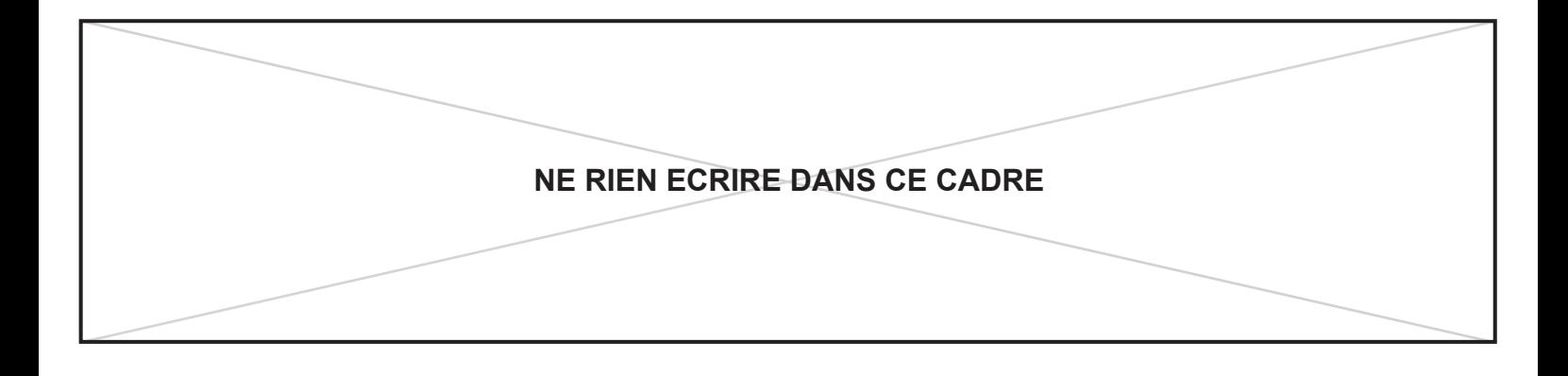

# **NE RIEN ECRIRE DANS CE CADRE DMOS**

*Ne compléter que les zones grisées*

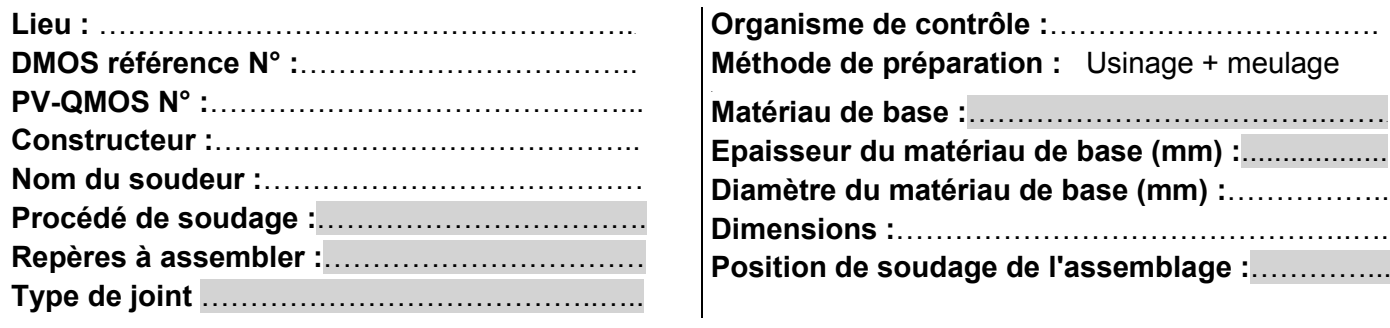

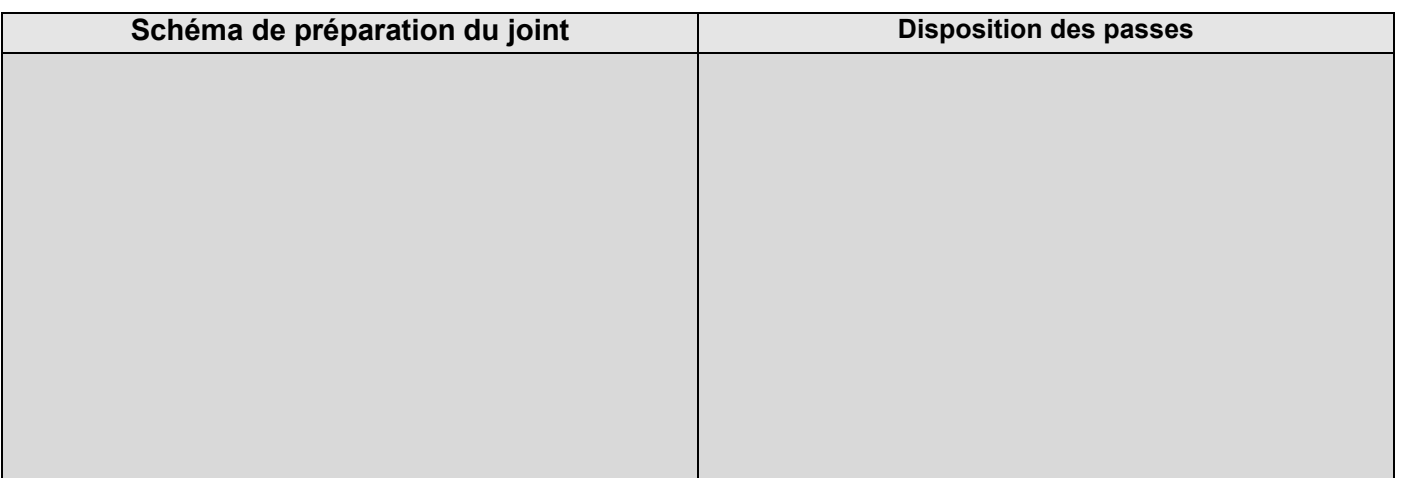

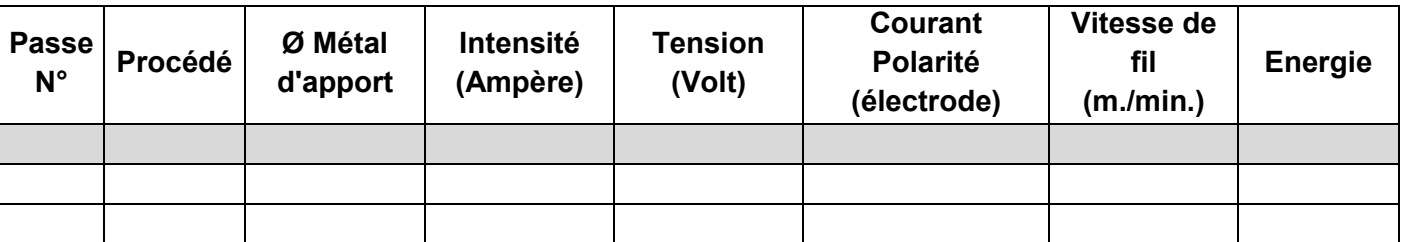

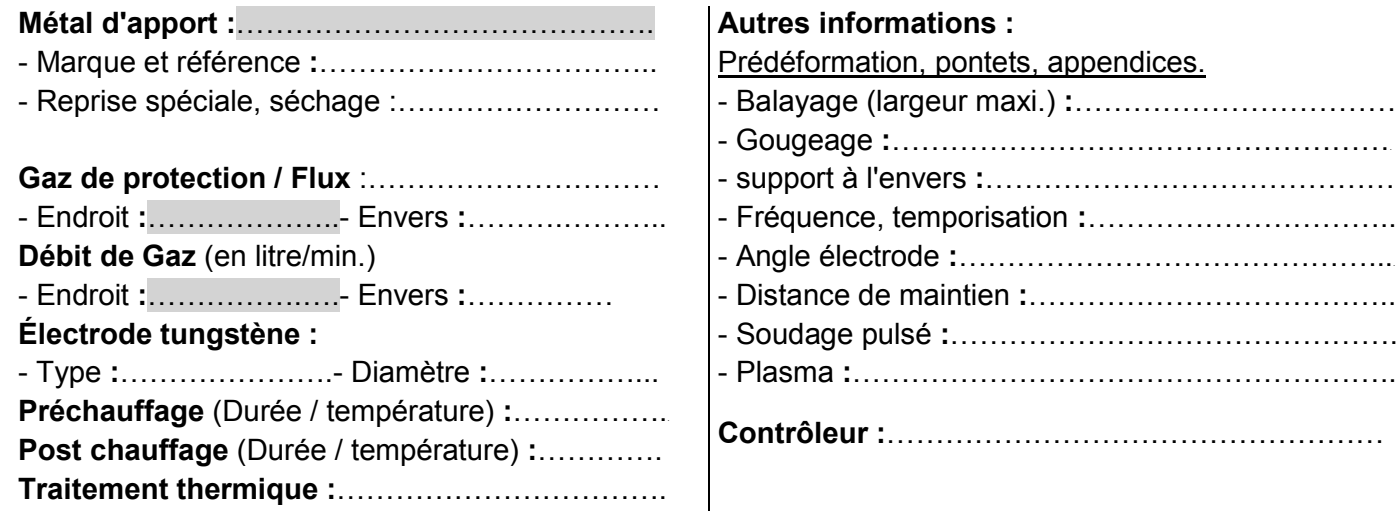

### **DOCUMENTS TECHNIQUES**

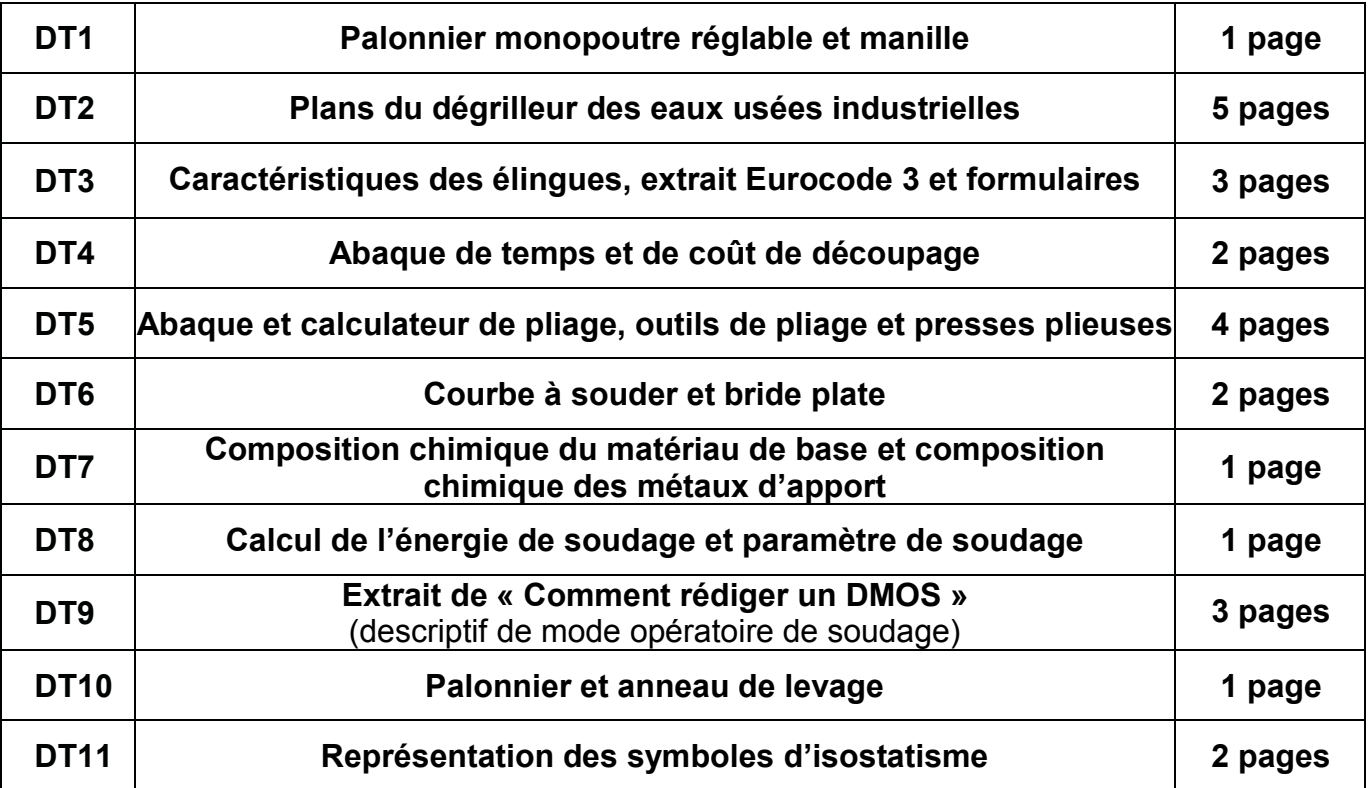

**EFE GIS 1** 

### PALONNIER MONOPOUTRE RÉGLABLE

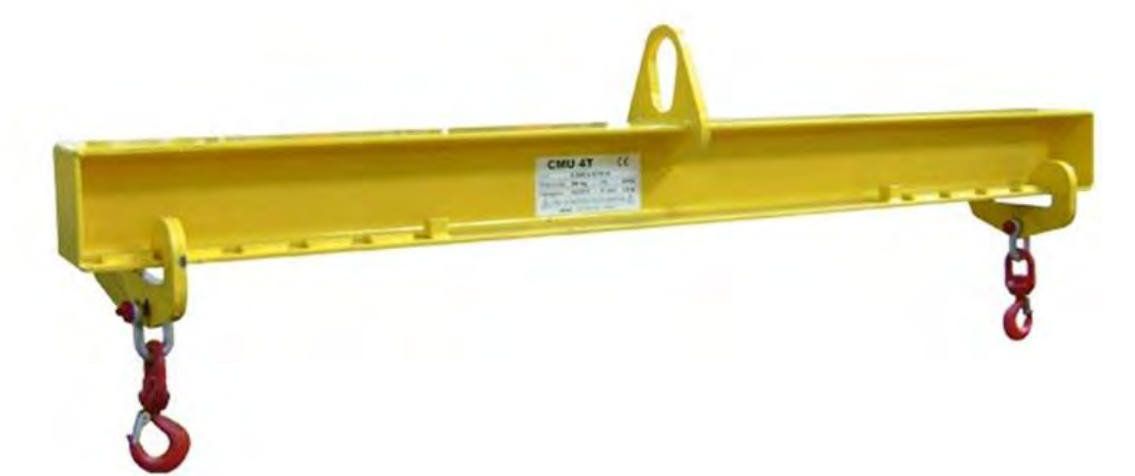

#### **Dimensions** (mm) Poids CMU  $(Xg)$  $\lambda$  $\mathbf{B}$  $\epsilon$ E . G  $\mathbf{D}$  $0,05$ 11,9  $6.4$ 28,7 7.9 19,8 16  $\overline{6}$ 500 Kg  $0,10$ 750 Kg  $13,5$  $7,9$ 31  $9,7$ 21,3 19 8  $9,7$ 36,6 11,2  $26.2$  $_{23}$ 10 0.15 1000 Kg 16,8  $t12$  $0.22$  $19,1$ 42,9  $12.7$ 29,5  $27$  $\mathfrak{n}$ 1500 Kg 2 000 Kg 20,6  $12,7$ 47,8 16 33,3  $30$  $13$ 0,36 16 60,5  $19,1$ 42.9 39  $16$  $0,76$ 3 250 Kg 26,9  $71,4$ 50,8  $47$  $19$  $1,23$ 4750 Kg 31,8  $19.1$  $224$  $22.4$ 54  $\overline{z}$  $1,79$ 6 500 Kg 36.6 84,1  $25,4$ 57.9 8 500 Kg 42.9  $25A$ 95,3 28,7 68.3 60  $25$ 2.57 46 28,7 68 29  $3,76$ 9 500 Kg 107,9 31,8  $73,9$ 12 000 Kg 31,8 119,1 82,6 76  $32$ 5,31 516 351  $35,1$  $133,3$ 84 35  $7,14$ 13 500 Kg  $57,2$ 38,1  $922$ 17 000 Kg 60,5 38,1 146  $41.4$ 98,6  $92$ 38 9.44 25 000 Kg  $73.2$ 44,5 177,8 50,8  $127$ 107 45 19,40

### **MANILLE**

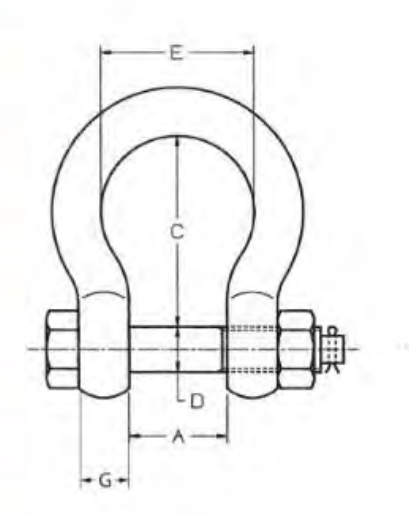

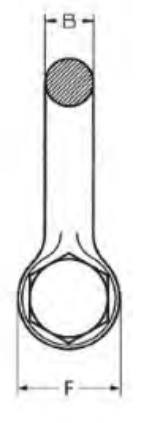

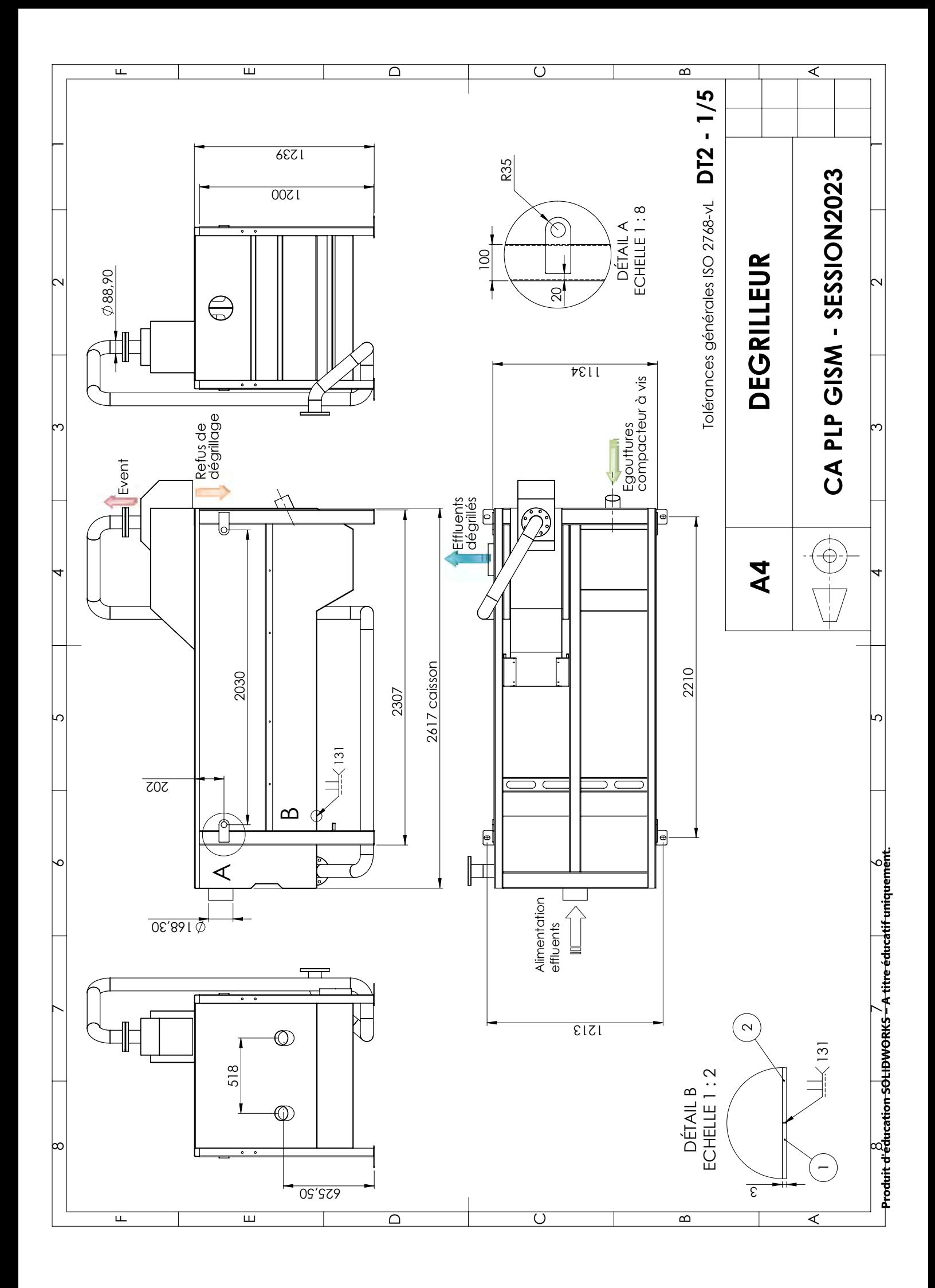

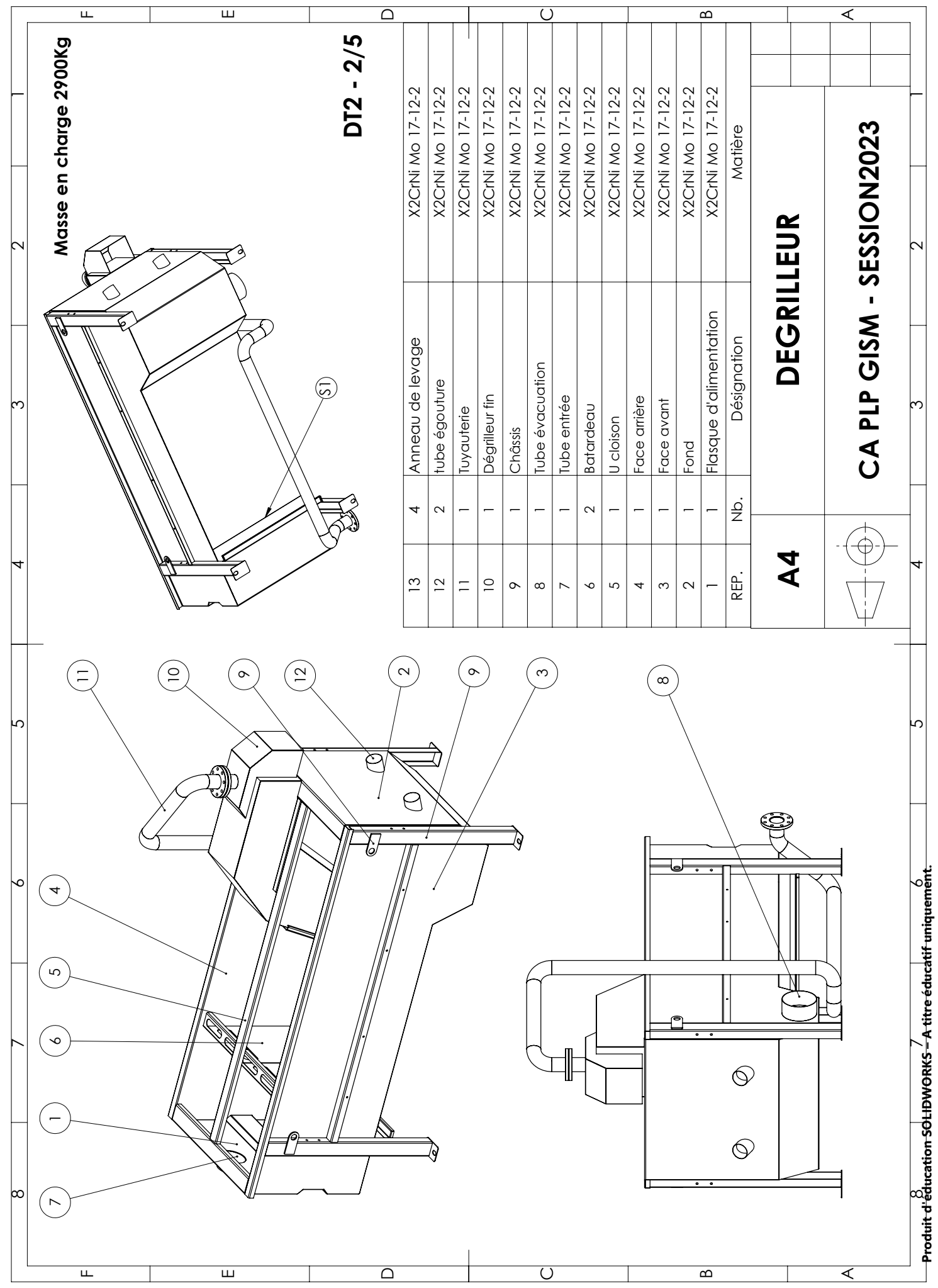

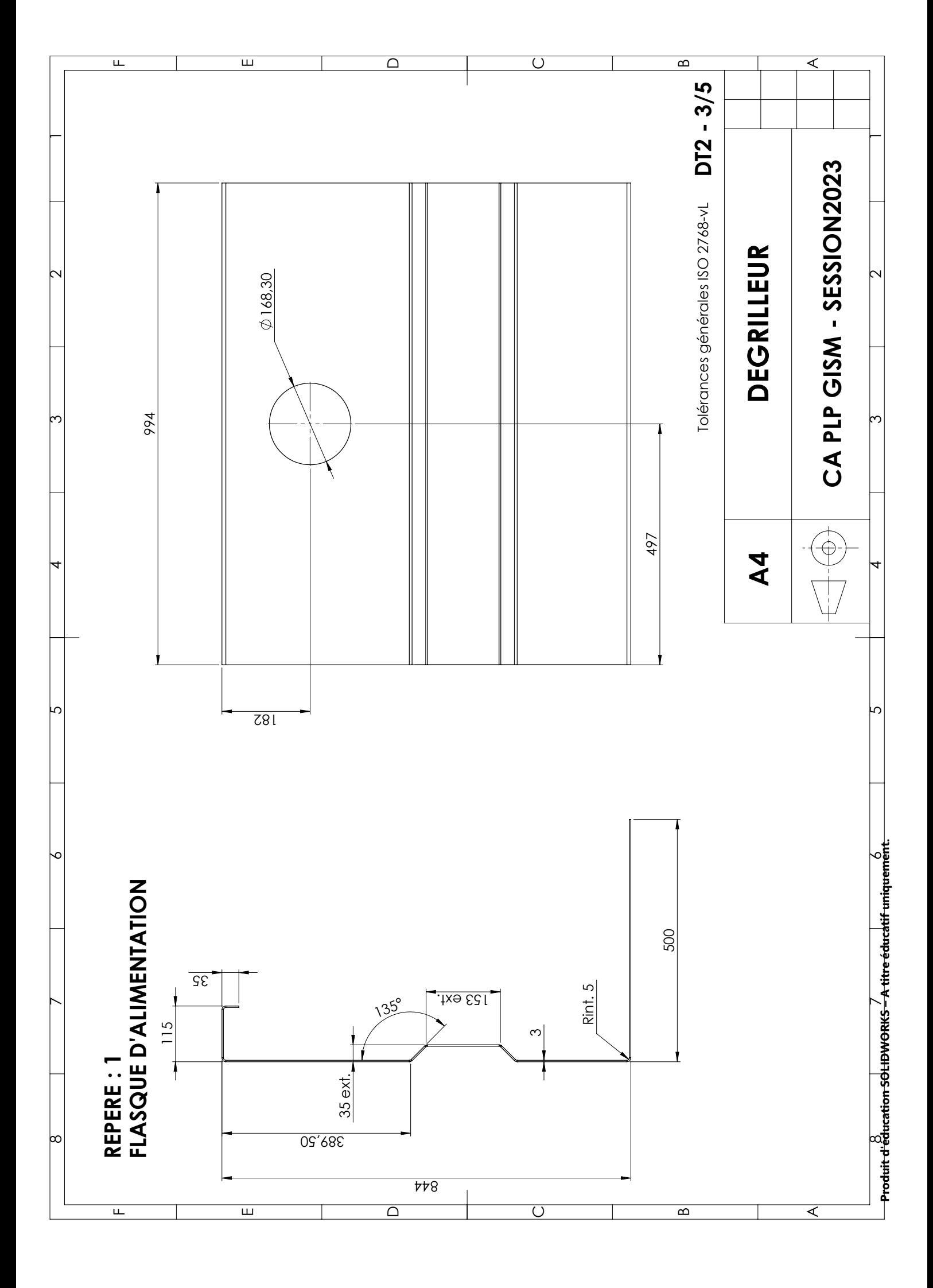

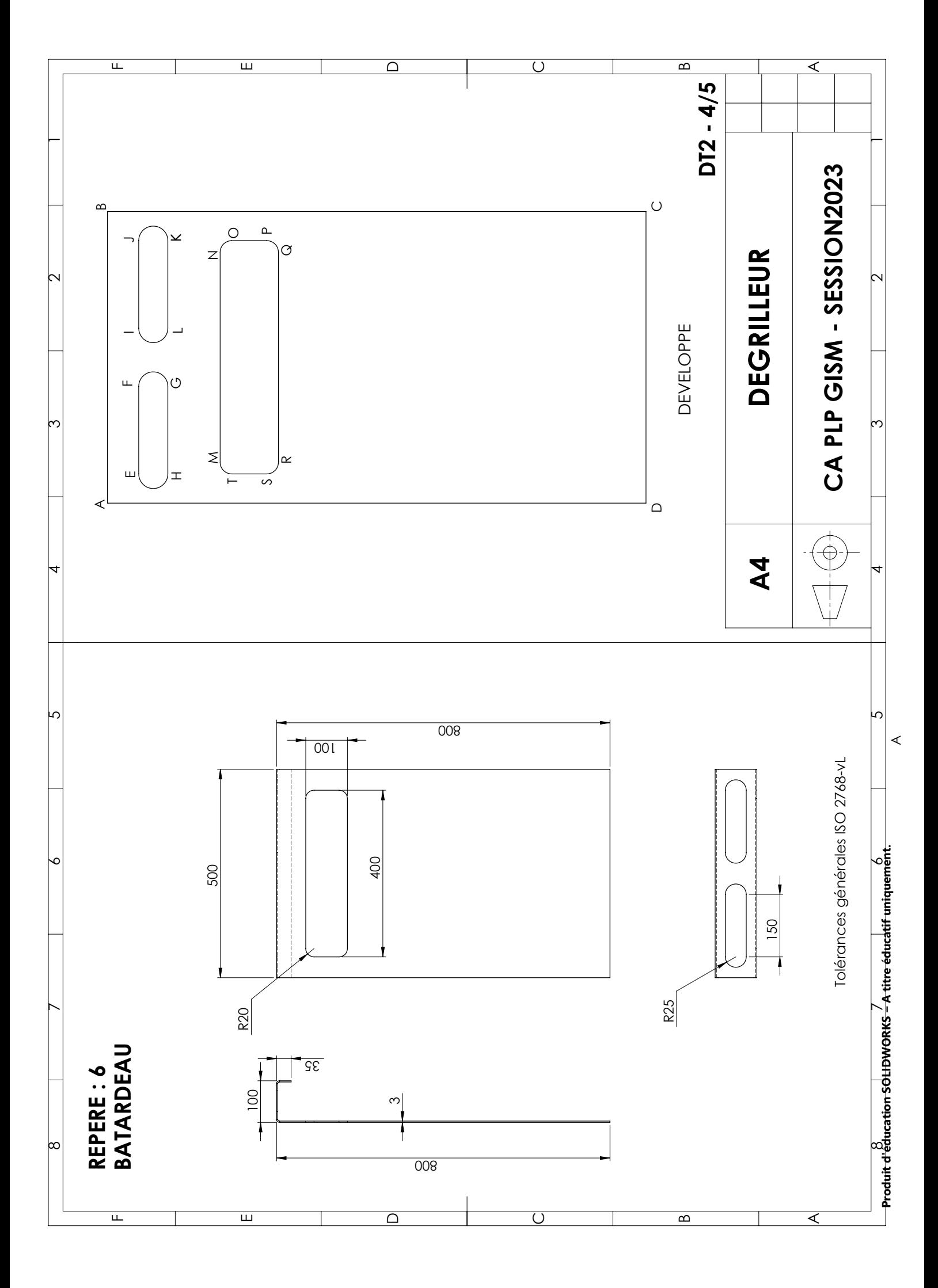

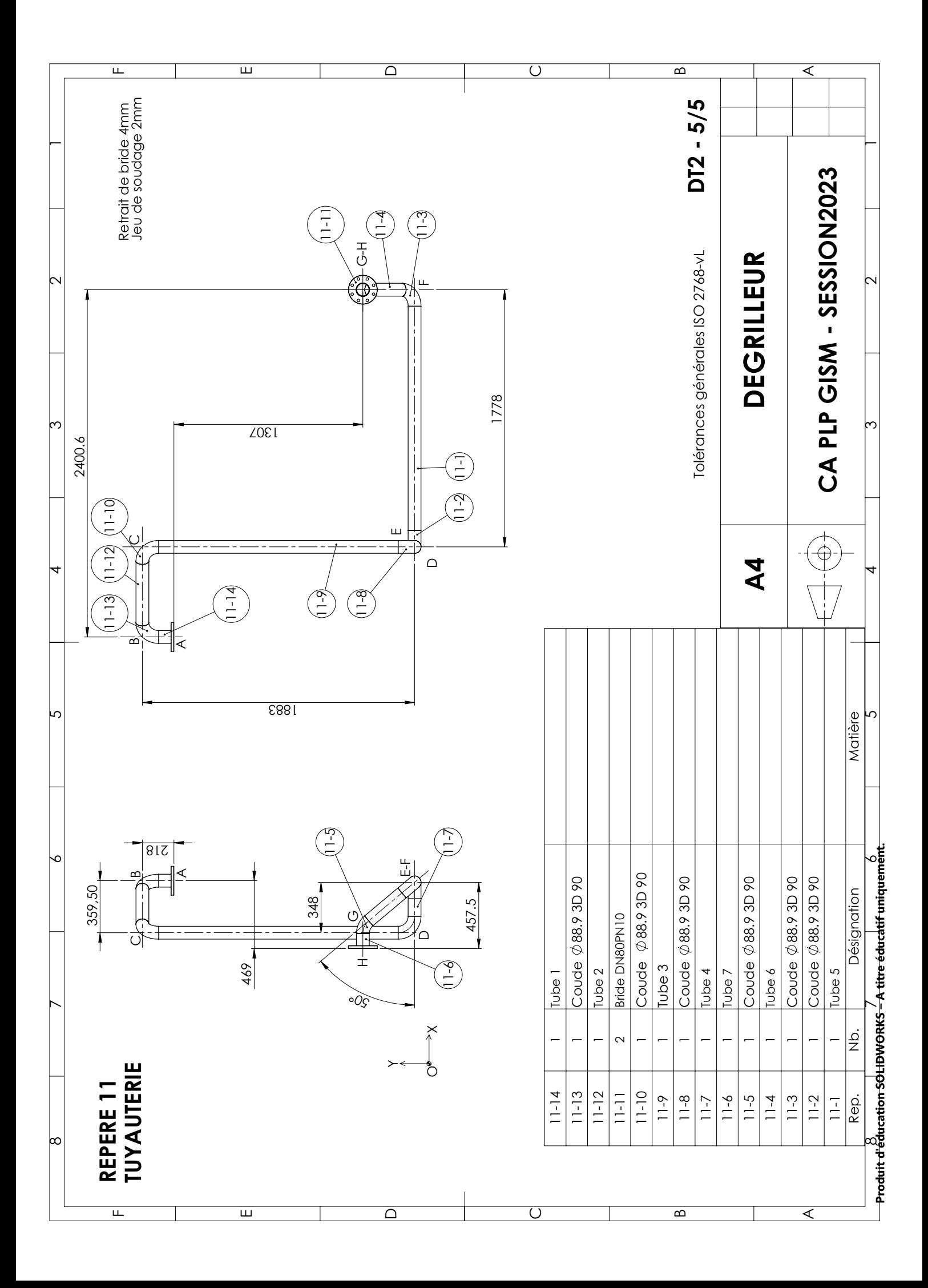

# **CARACTÉRISTIQUES DES ÉLINGUES**

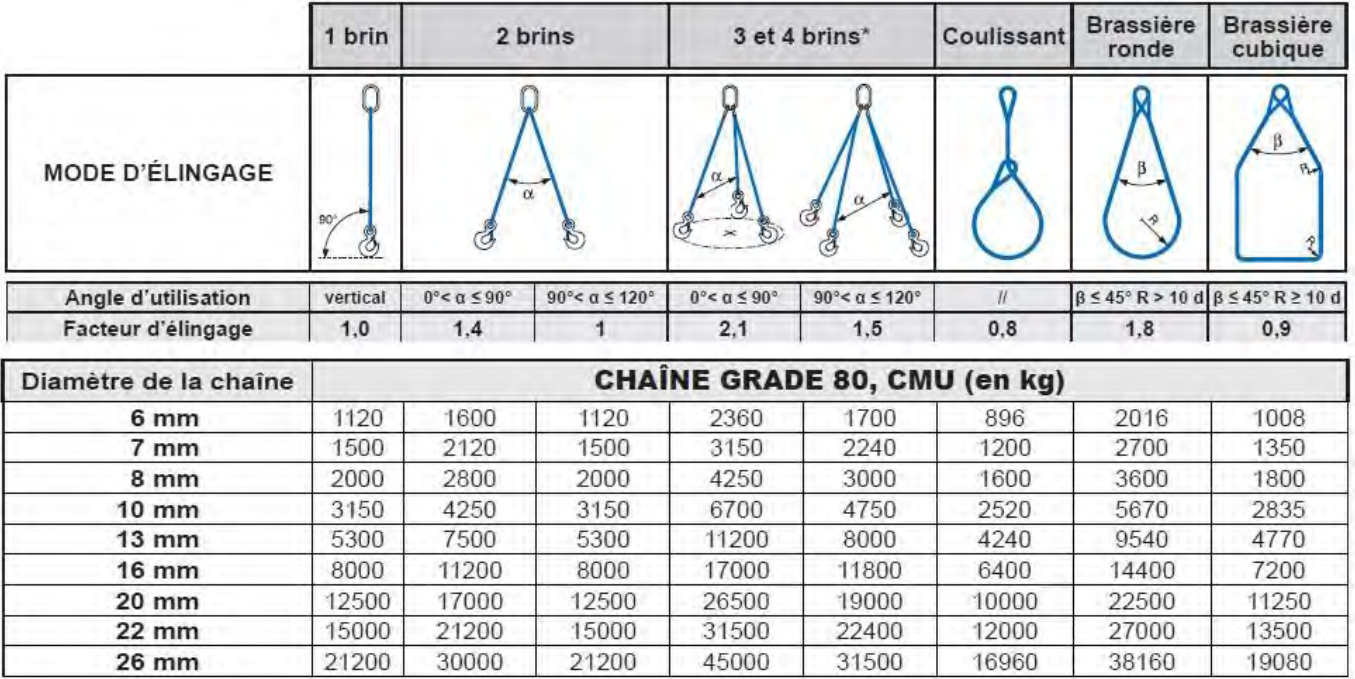

#### **Règle importante = CMU chaîne x Facteur d'élingage > Poids de la charge**

#### **VÉRIFIER L'ANGLE D'ÉLINGAGE**

La CMU d'une élingue multi-brins dépend de l'angle (entre un brin et la verticale) ; après avoir positionné l'élingue, procéder à la vérification de l'angle d'élingage (avec un gabarit d'angle à 45°et 60°, équerre)

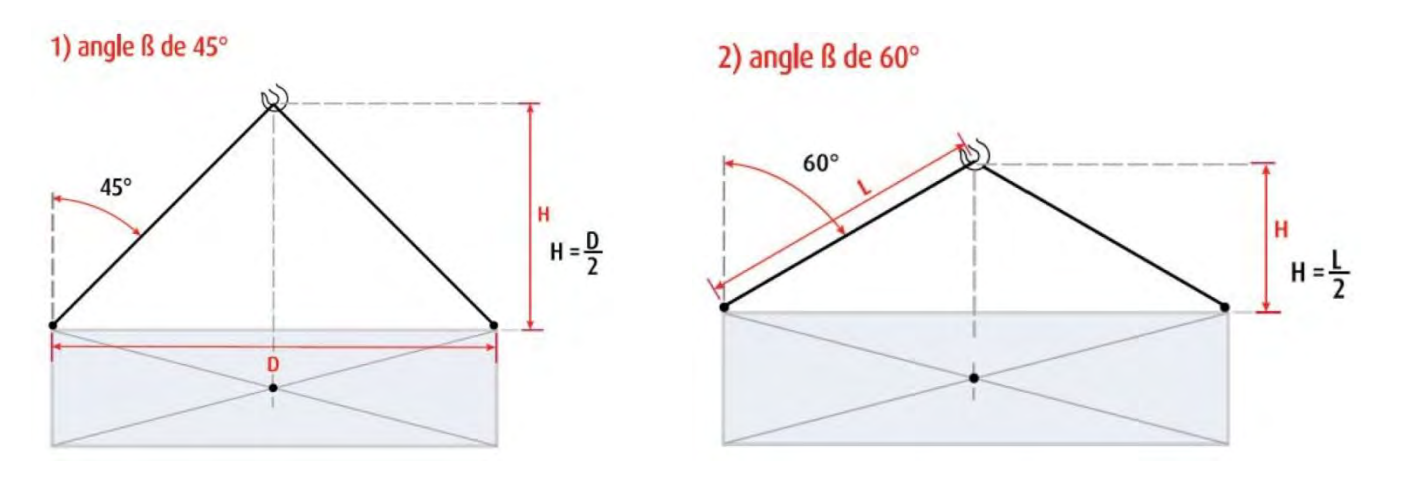

- **L : longueur nominale du brin ;**
- **D : distance entre deux points d'accroche ;**
- **H : distance entre le crochet et la ligne qui passe par les deux points d'accrochage ;**

### **EXTRAIT EUROCODE 3 : formule de Von Mises**

$$
\sigma_{\text{eq}} = \sqrt{\sigma_{\perp}^2 + 3 \left( \, \tau_{\perp}^2 + \tau_{\text{m}}^2 \, \right)} \ \, \leq \ \, \frac{f_{\text{u}}}{\beta_{\text{w}} \, \, \gamma_{\text{Mw}}}
$$

$$
\beta w = 1
$$
 **Y**Mw = 1.25

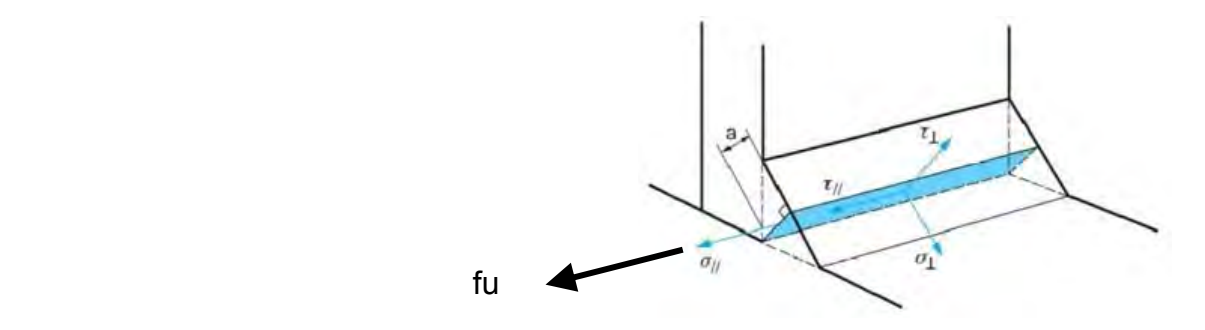

#### **Caractéristiques mécaniques de l'acier**

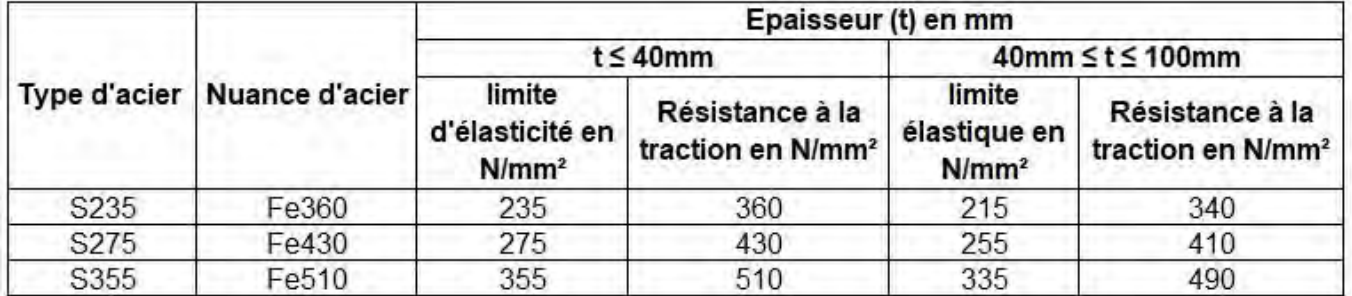

### **Caractéristiques mécaniques de l'inox**

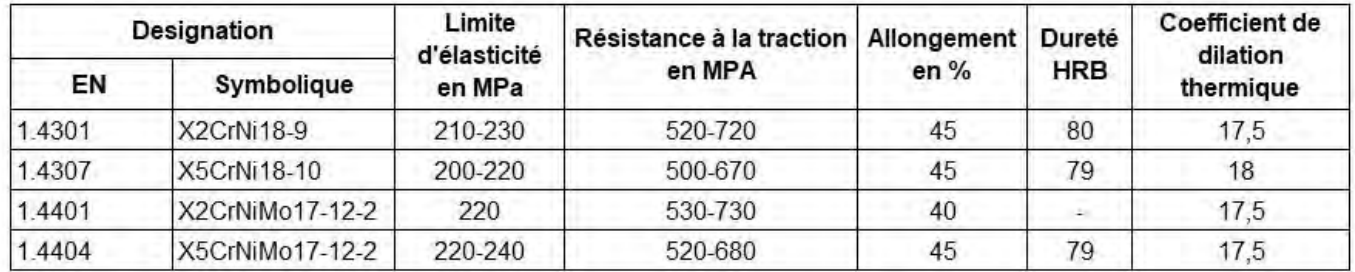

**DT3 - 2/3** 

### Caractéristiques IPE

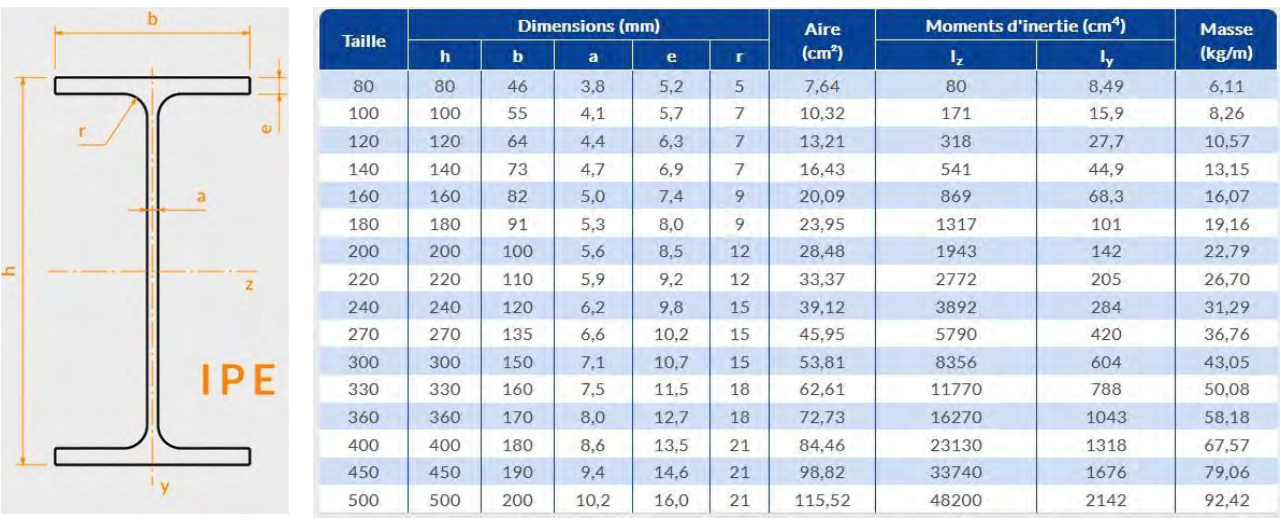

#### Formulaire poutre simple

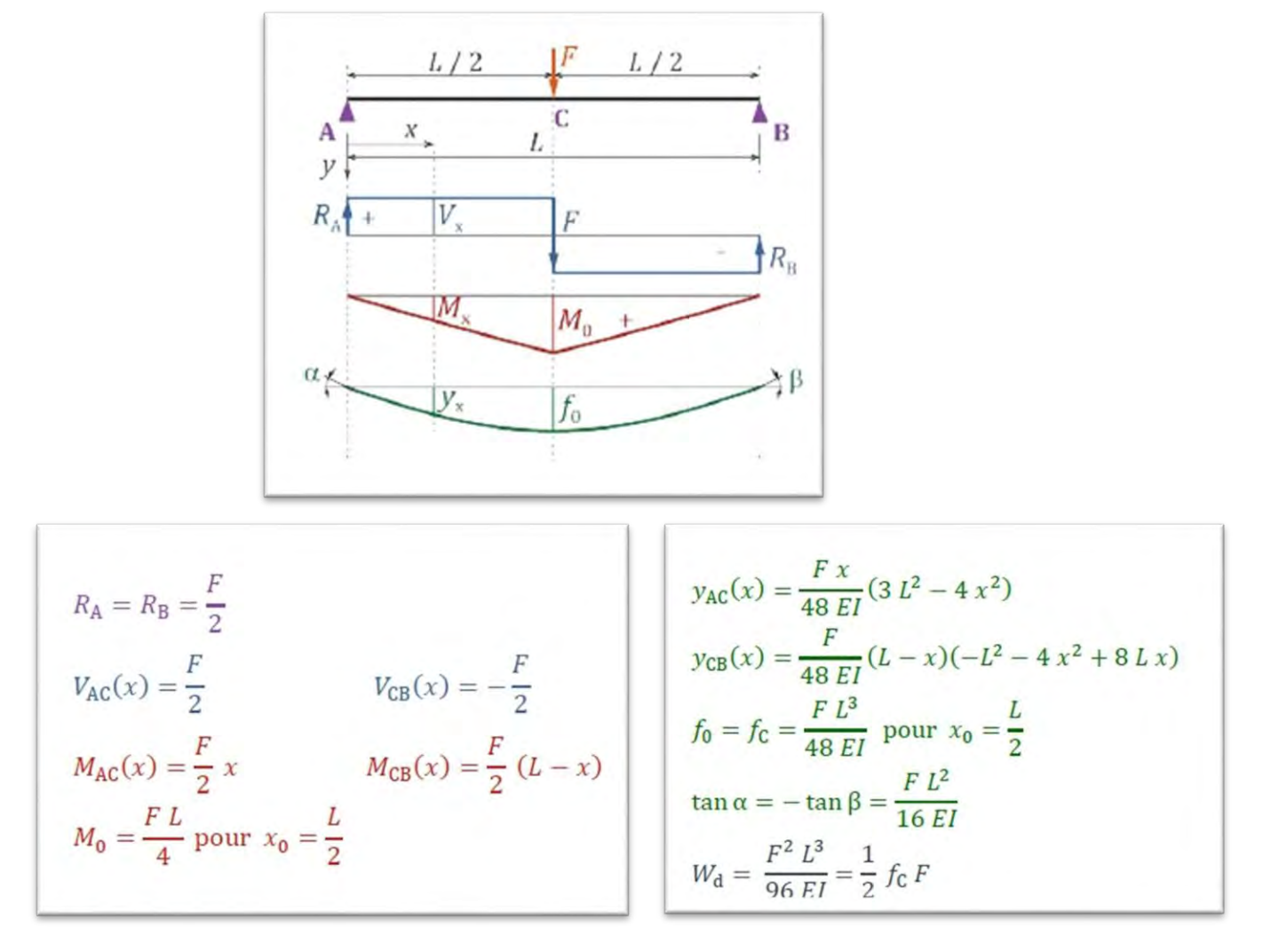

Condition de résistance

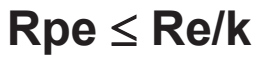

**DT3 – 3/3** 

### **ABAQUE DE TEMPS ET DE COUT DE DÉCOUPAGE**

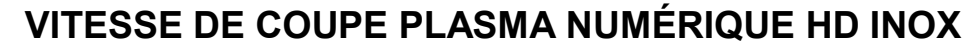

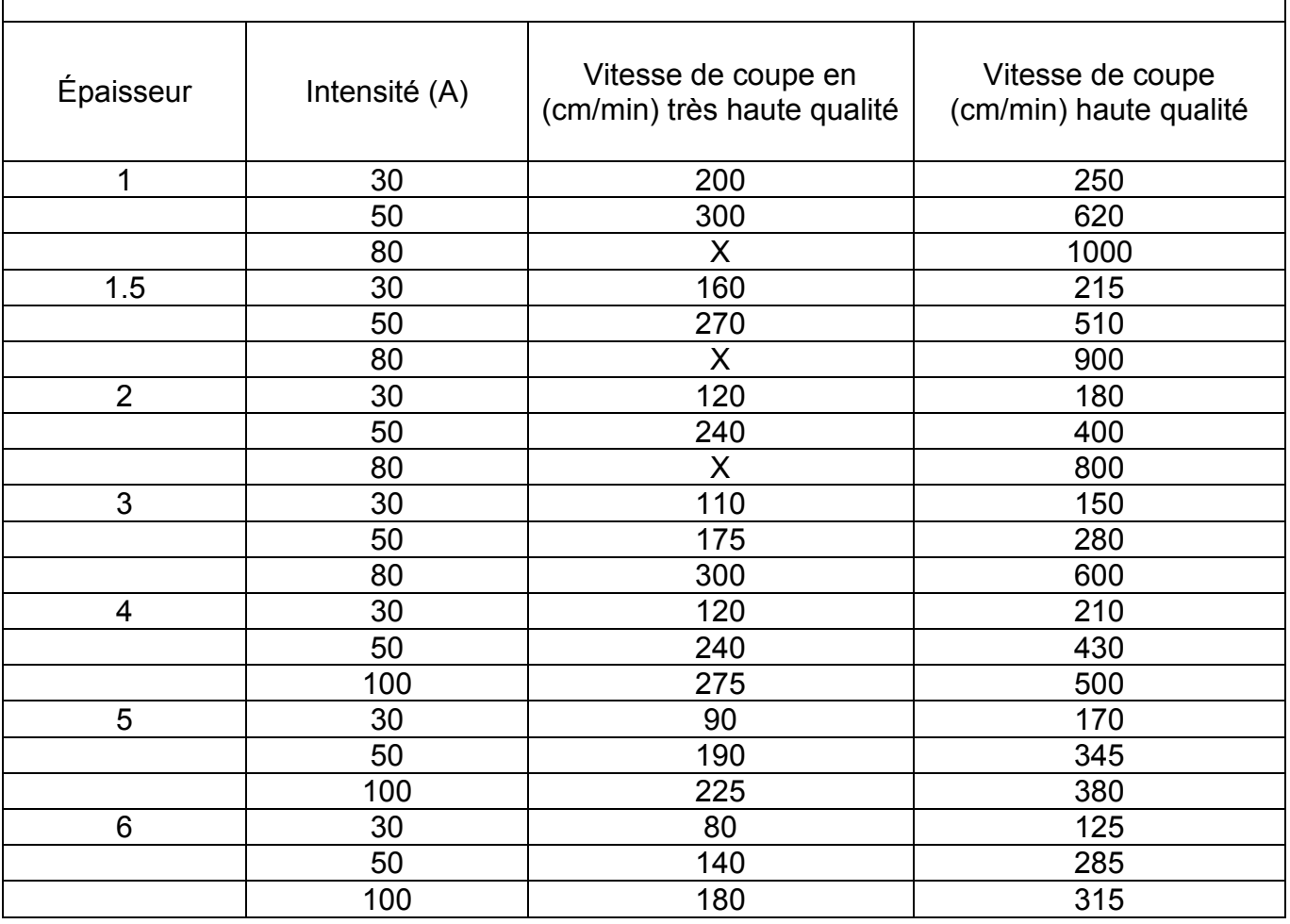

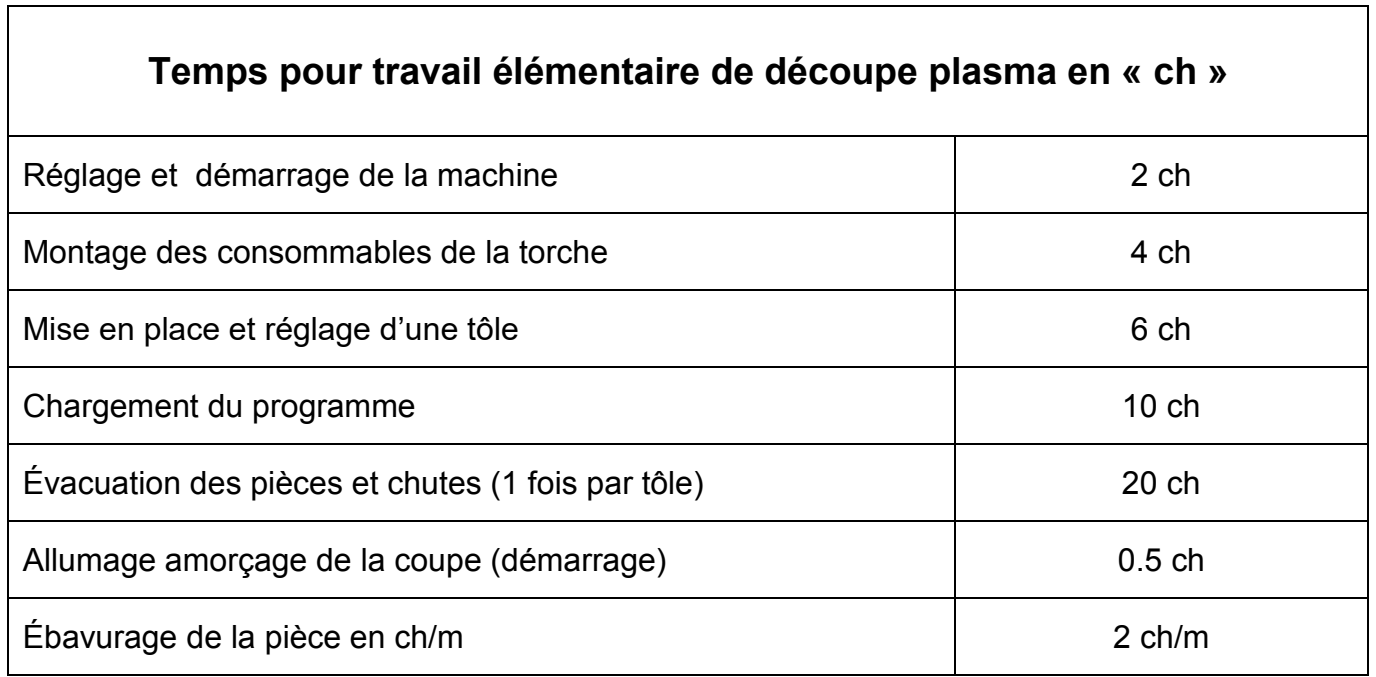

**DT4 – 1/2** 

### **ABAQUE DE TEMPS ET DE COUT DE DÉCOUPAGE**

#### **VITESSE ET TEMPS DE COUPE POINCONNEUSE CN**

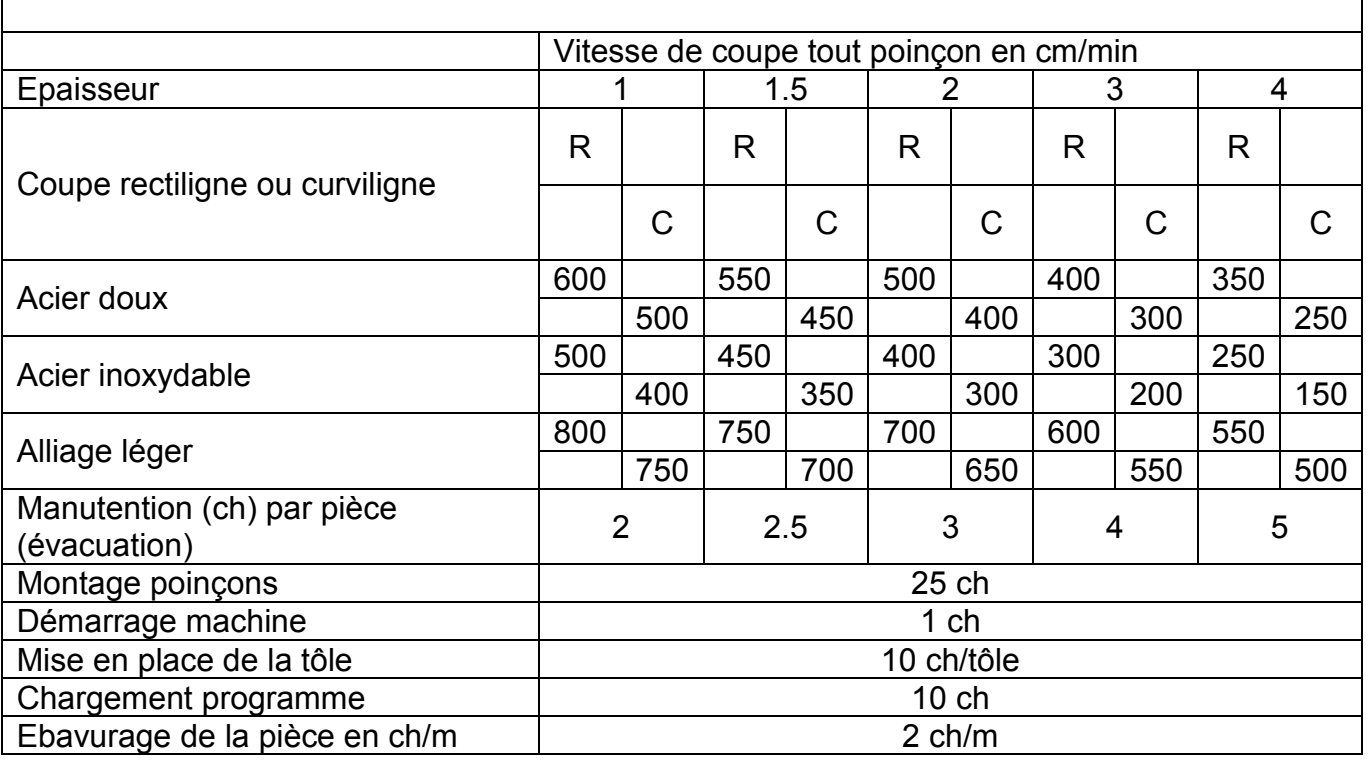

#### **COUTS HORAIRE**

Coût horaire plasma :135€ Coût horaire poinçonneuse : 98€ Coût horaire main d'œuvre : 45€

### **ABAQUE ET CALCULATEUR DE PLIAGE**

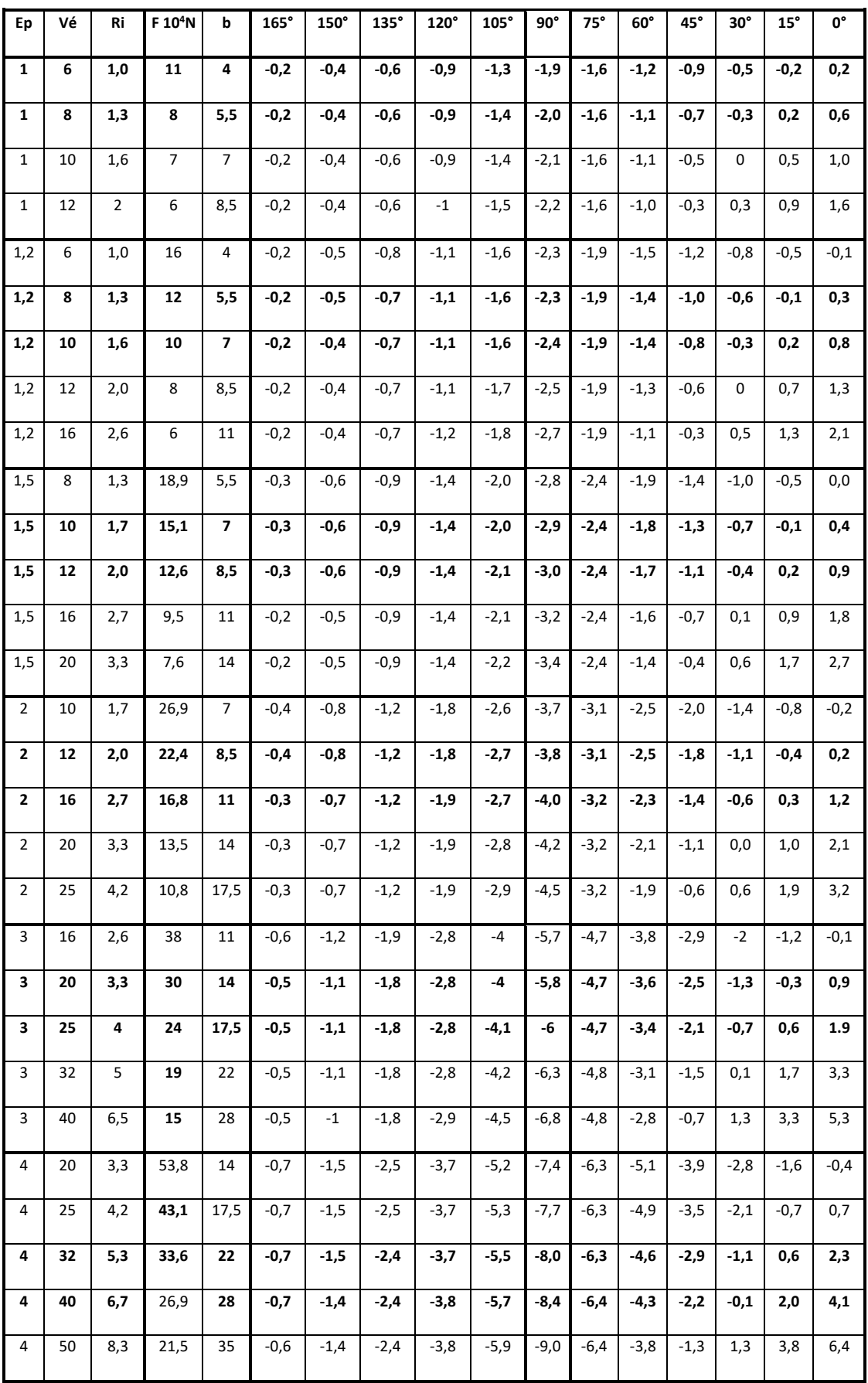

**DT 5 – 1/4** 

### **OUTILS DE PLIAGE**

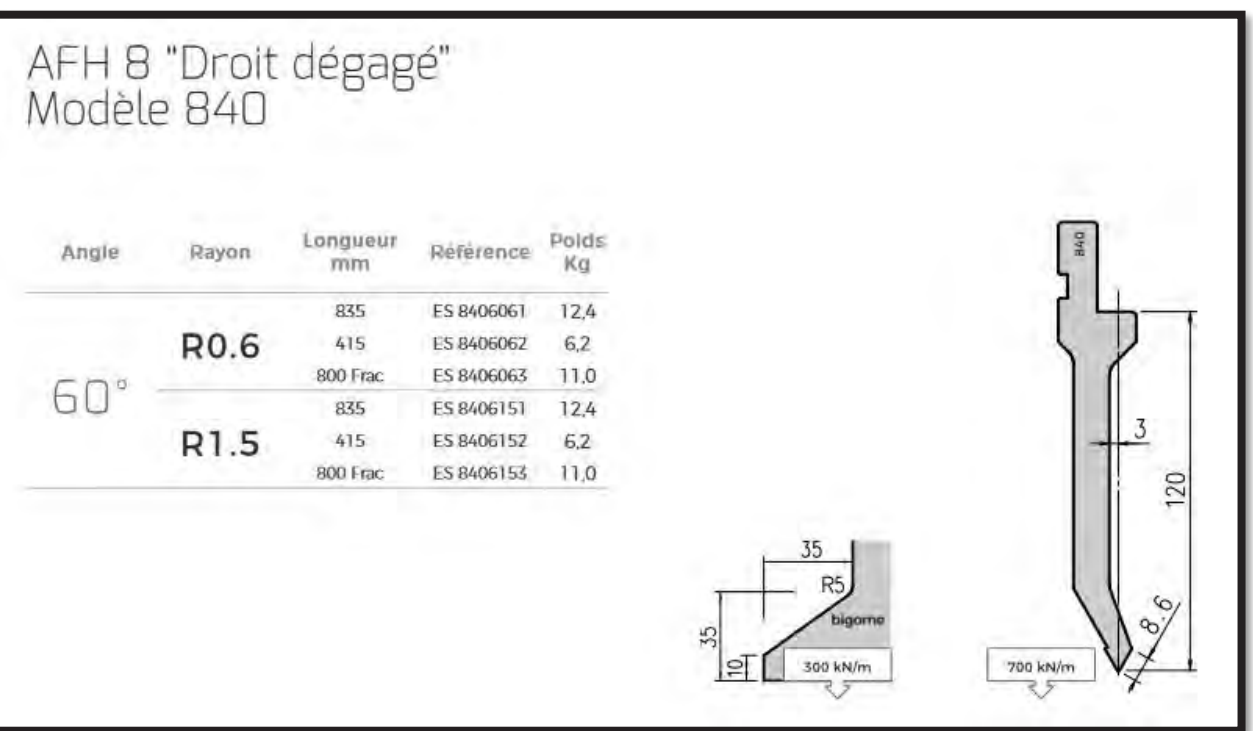

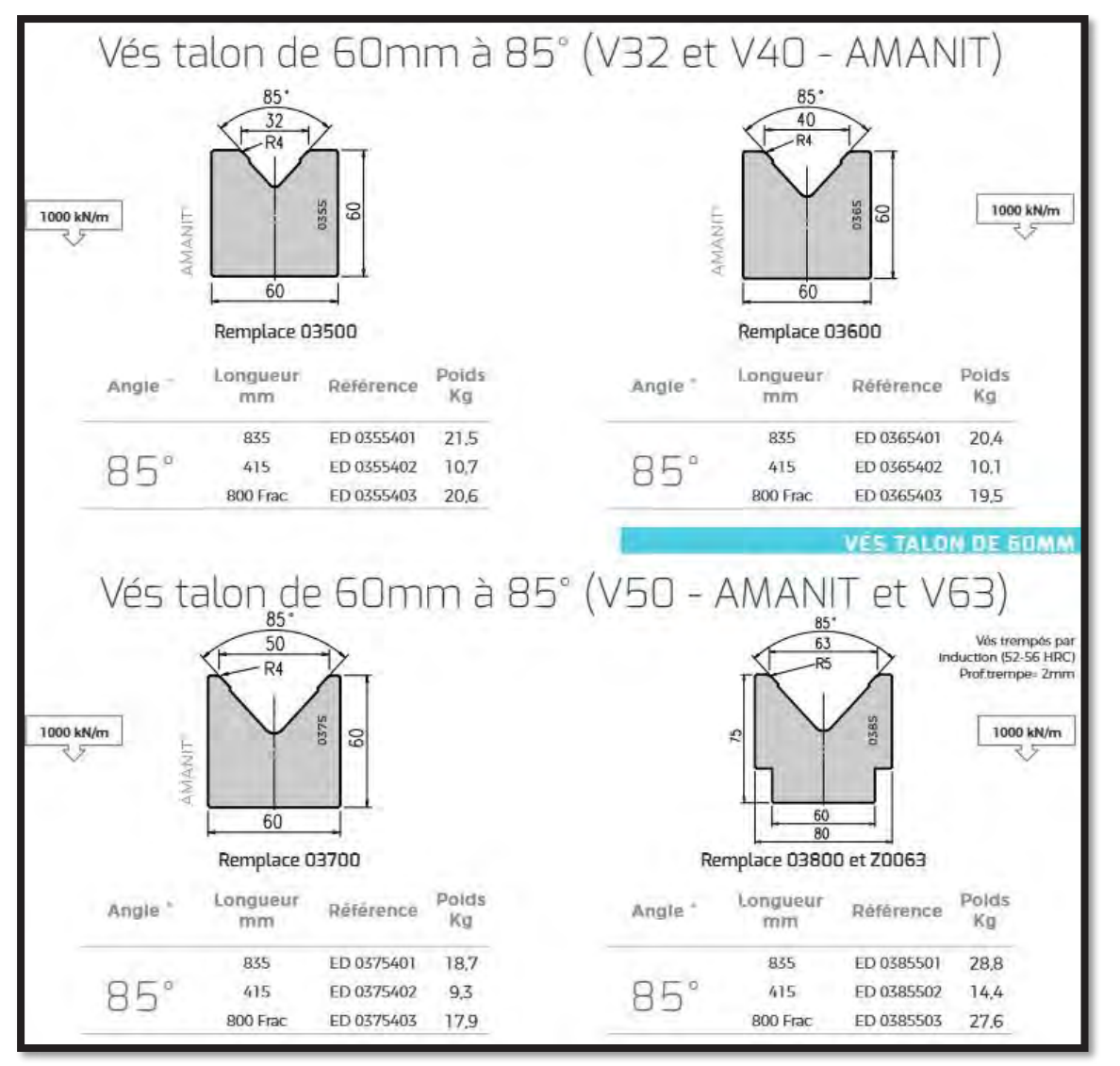

 $DT5 - 2/4$ 

### PRESSE PLIEUSE À COMMANDE NUMÉRIQUE HFE3i-5012

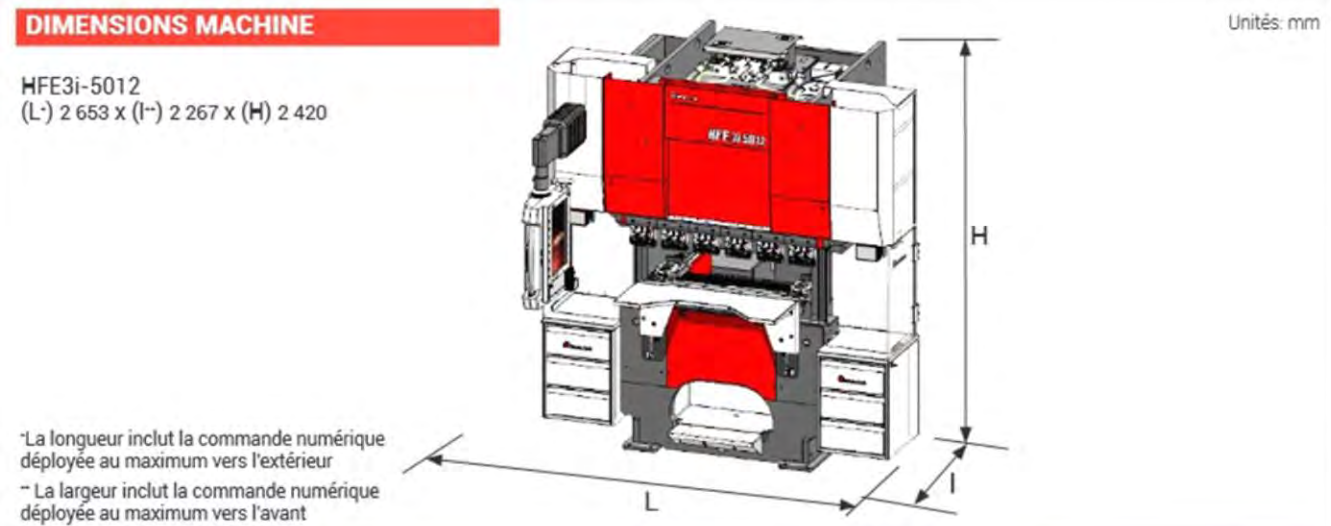

#### **SPÉCIFICATIONS MACHINE**

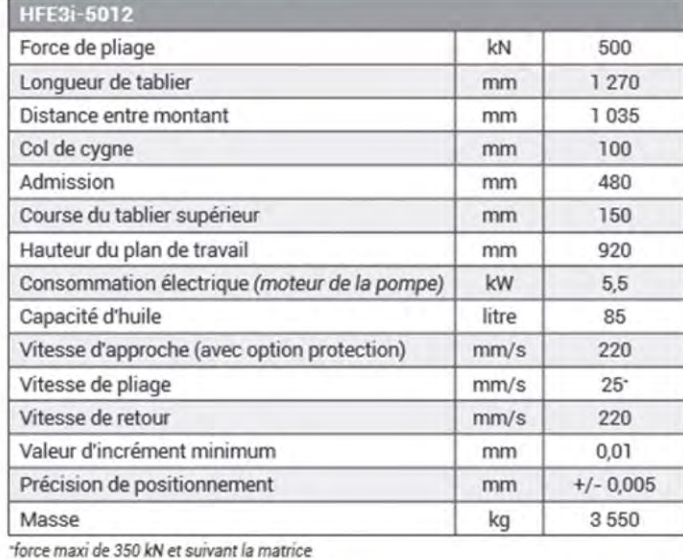

#### **SPÉCIFICATIONS BUTÉE ARRIÈRE**

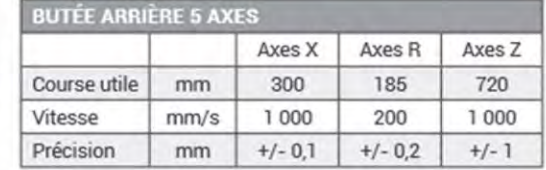

# $DT5 - 3/4$

## **PRESSE PLIEUSE À COMMANDE NUMÉRIQUE HFE3i-NT**

#### **DIMENSIONS MACHINE**

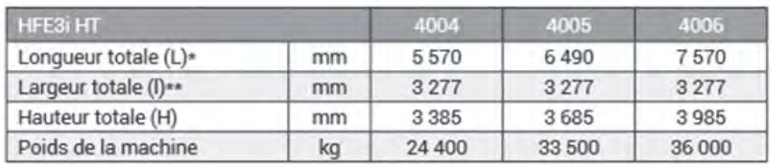

 $H$  $\blacksquare$ 

\*La longueur inclut la commande numérique déployée au maximum vers l'extérieur et les capots fermés<br>"La largeur inclut la commande numérique déployée au maximum vers l'extérieur et les capots fermés

#### **MACHINE SPECIFICATIONS**

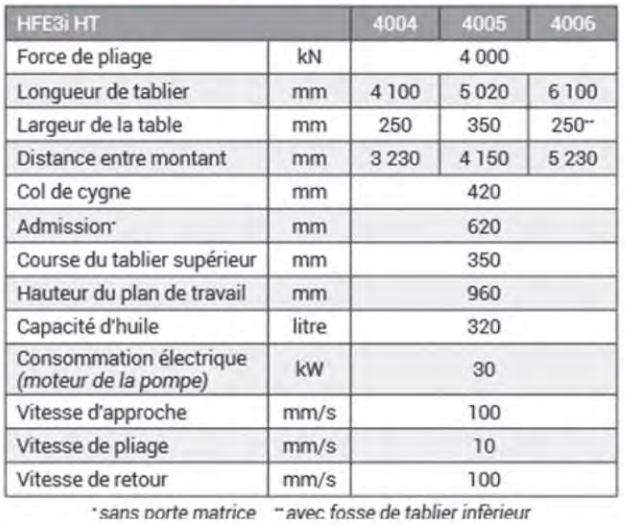

#### **SPÉCIFICATIONS BUTÉE ARRIÈRE**

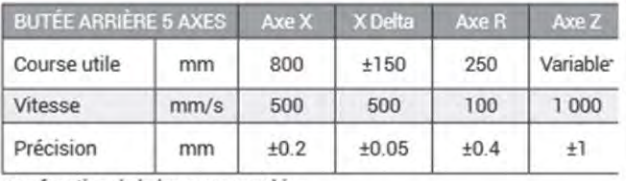

\*en fonction de la longueur machine

# **COURBE À SOUDER**

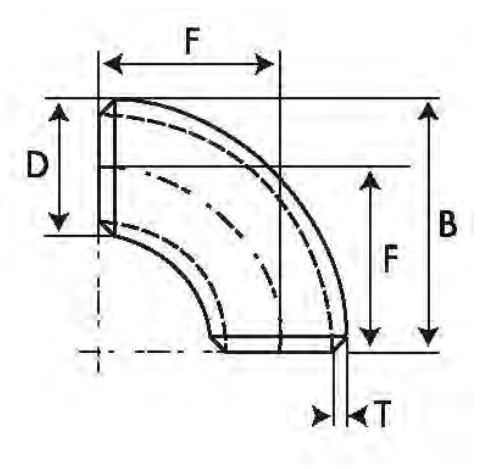

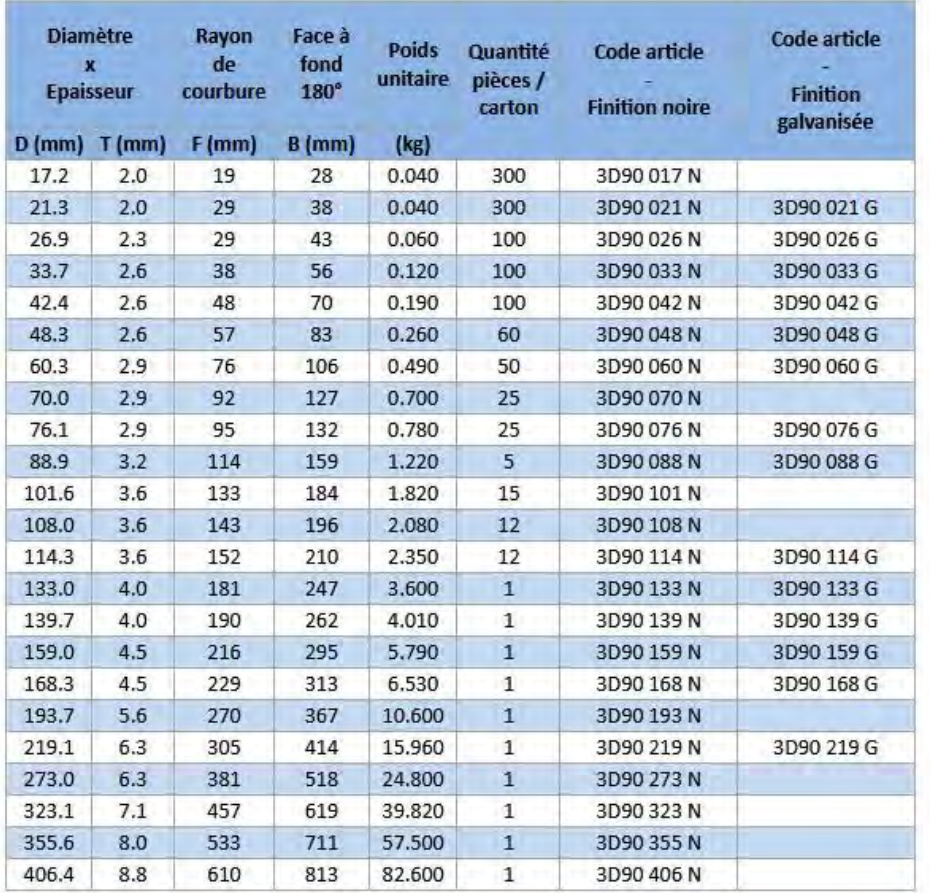

 $DT6 - 1/2$ 

### **BRIDE PLATE**

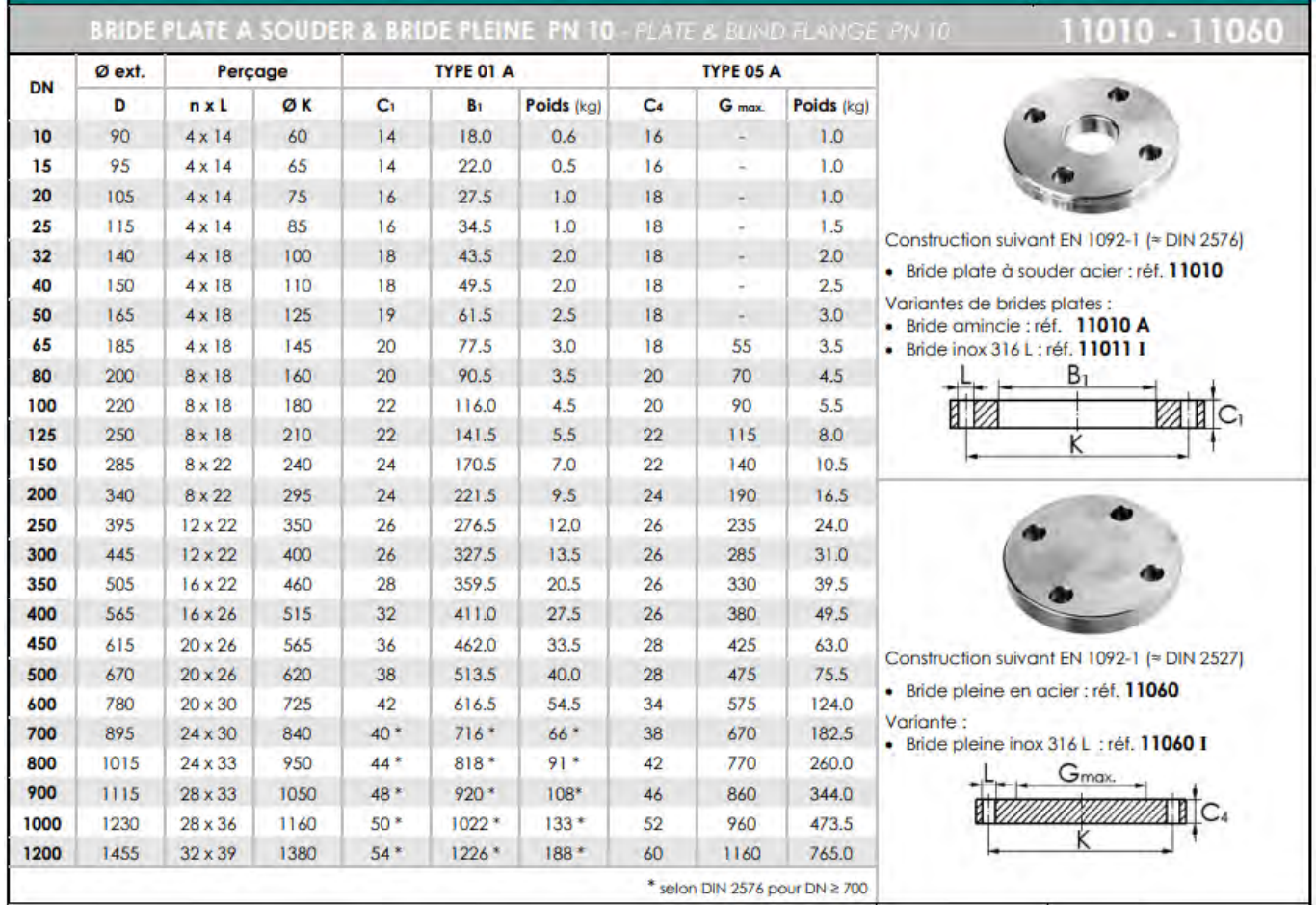

### COMPOSITION CHIMIQUE DU MATÉRIAU DE BASE

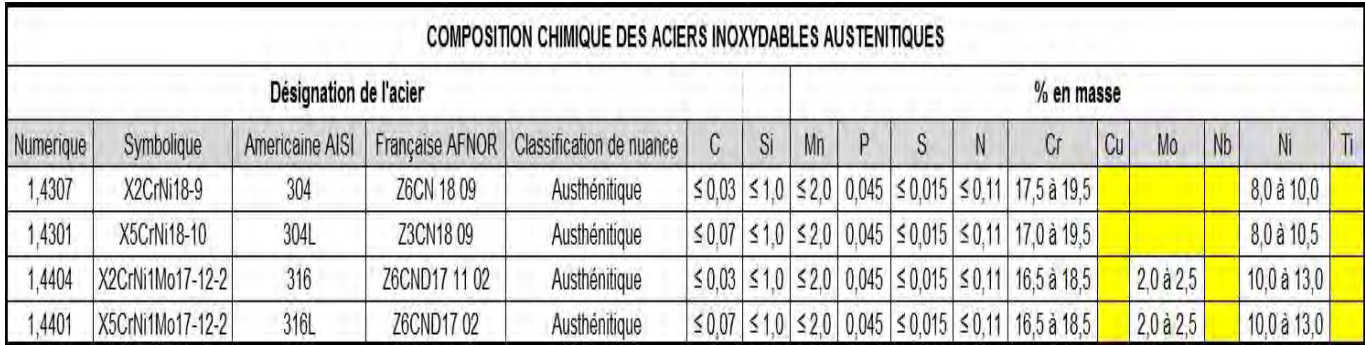

## COMPOSITION CHIMIQUE DES MÉTAUX D'APPORTS

#### Métal d'apport 1

MIG / TIG INOX - F.510

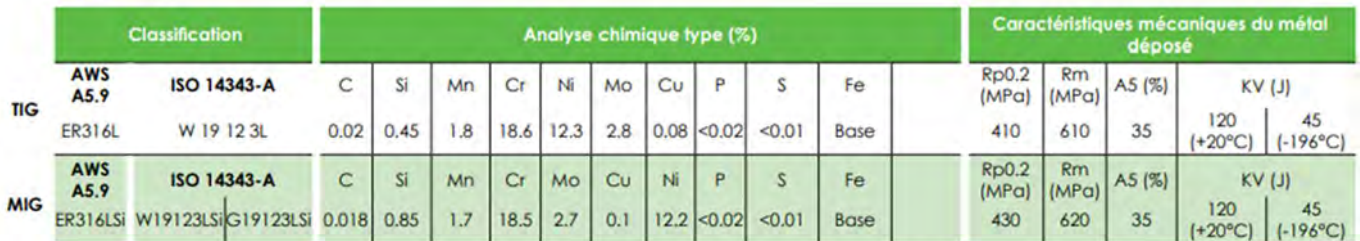

#### Métal d'apport 2

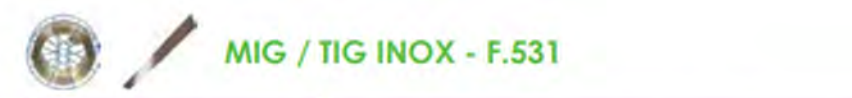

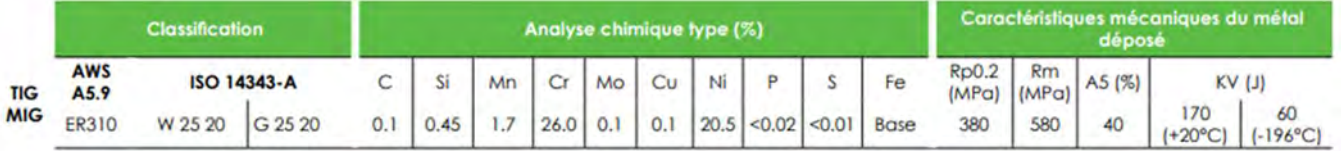

### **CALCUL DE L'ÉNERGIE DE SOUDAGE**

 $En =$ 60 U. I 1000V

En : énergie de soudage en Kj·cm-1;

U : tension de soudage en Volts ;

I : intensité de soudage en Ampères ;

V : vitesse de fil en cm/min.

### **Paramètres de soudage**

Vd : Volume de métal déposé

Pf : Masse de fil fondu

Lf : Longueur de fil fondu

T : Temps de soudage

G : Volume de gaz consommé

Nb Kwh: Nombre de Kilowattheures consommés

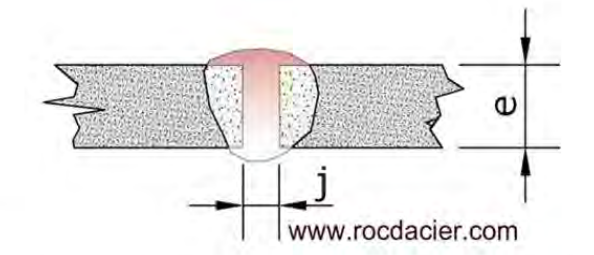

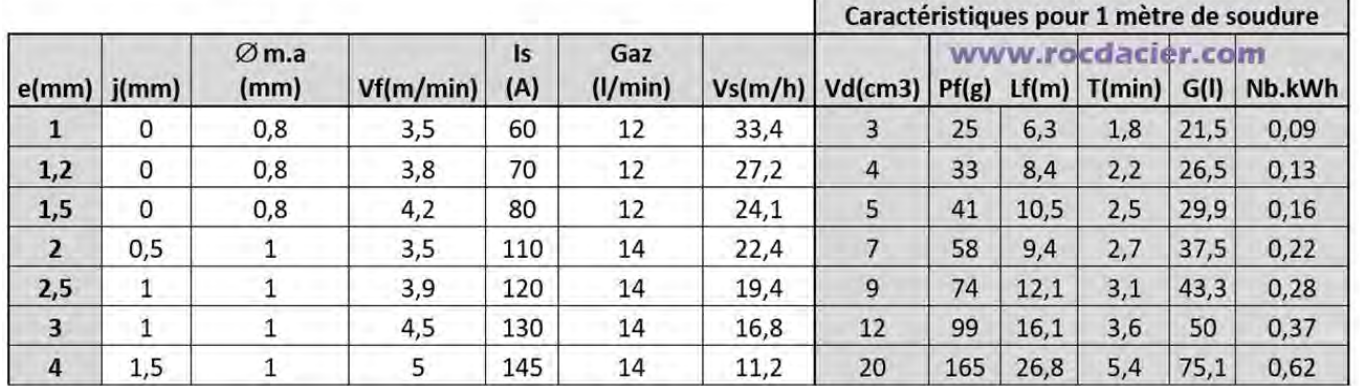

#### **Estimation de la tension de soudage :**

On peut estimer approximativement les tensions de soudage par la formule suivante : **U= 20 + (0.04 x I)**

### **EXTRAIT DE « comment rédiger un DMOS » (guidée par la norme NF EN ISO 15609)**

- 1) Les paramètres et indications du DMOS :
- 1-1) Valeurs à titre d'information :
	- **Lieu** : Il s'agit du centre ou est réalisé la qualification du mode opératoire de soudage.
	- **Référence** : C'est un numéro de référence fourni par l'entreprise.
	- **Numéro de QMOS**
	- **Constructeur/Fabrican**t : Entreprise cliente de la QMOS
	- **Nom du soudeur**.

 **Examinateur ou organisme d'inspection** : Personne qui validera la QMOS (APAVE, VERITAS, SOCOTEC…)

1-2) Valeurs et paramètres concernant les matériaux et la préparation :

- **Mode de préparation du joint soudé et de nettoyage du joint soudé** : pour la préparation, on utilisera le meulage, le chanfreinage (avec chanfreineuse portative par exemple), le cisaillage, l'usinage, le fraisage les procédés de découpe thermique (plasma, oxycoupage, laser) ou non-thermique (jet d'eau, poinçonnage grignotage).
- **Mode de nettoyage du joint soudé** : on peut utiliser le meulage, le brossage, le ponçage, le sablage, le grenaillage, le dégraissage ou le décapage chimique.
- **Spécifications du matériau de base** (exemples courants) :
- **W01** : Aciers non alliés à basse teneur en carbone, aciers faiblement alliés et aciers à grains fins de limite à l'élasticité Re inférieure ou égale à 355 N/mm².
- **W02** : Aciers résistant au fluage au Chrome et Molybdène (Cr/Mo) et Chrome, Molybdène et Vanadium (Cr/Mo/V).
- **W03** : Aciers de construction à grains fins, normalisés, trempés et revenus et aciers à traitements thermomécaniques, de limite d'élasticité Re>355 N/mm² ainsi que les aciers aux conditions de soudage similaires contenant 2 à 5 % de Nickel.
- **W04** : Aciers ferritiques ou martensitiques contenant 12 à 20 % de Chrome.
- **W11** : Aciers inoxydables austéno-ferritiques et aciers inoxydables austénitiques (Cr/Ni) Définitions selon la norme EN 287-1-A1.

1-3) Valeurs et paramètres concernant les matériaux et la préparation (suite) :

- **Epaisseur du matériau de base** : épaisseur en mm du matériau à souder.
- **Diamètre du matériau de base** : pour une pièce circulaire, rond ou tube, on indique le diamètre en mm à souder.

1-4) Informations relatives au joint soudé :

- **Procédé de soudage** : Numéro du procédé de soudage utilisé (ex : **135**, **111**, **141**…).
- **Position de soudage de l'assemblage :**

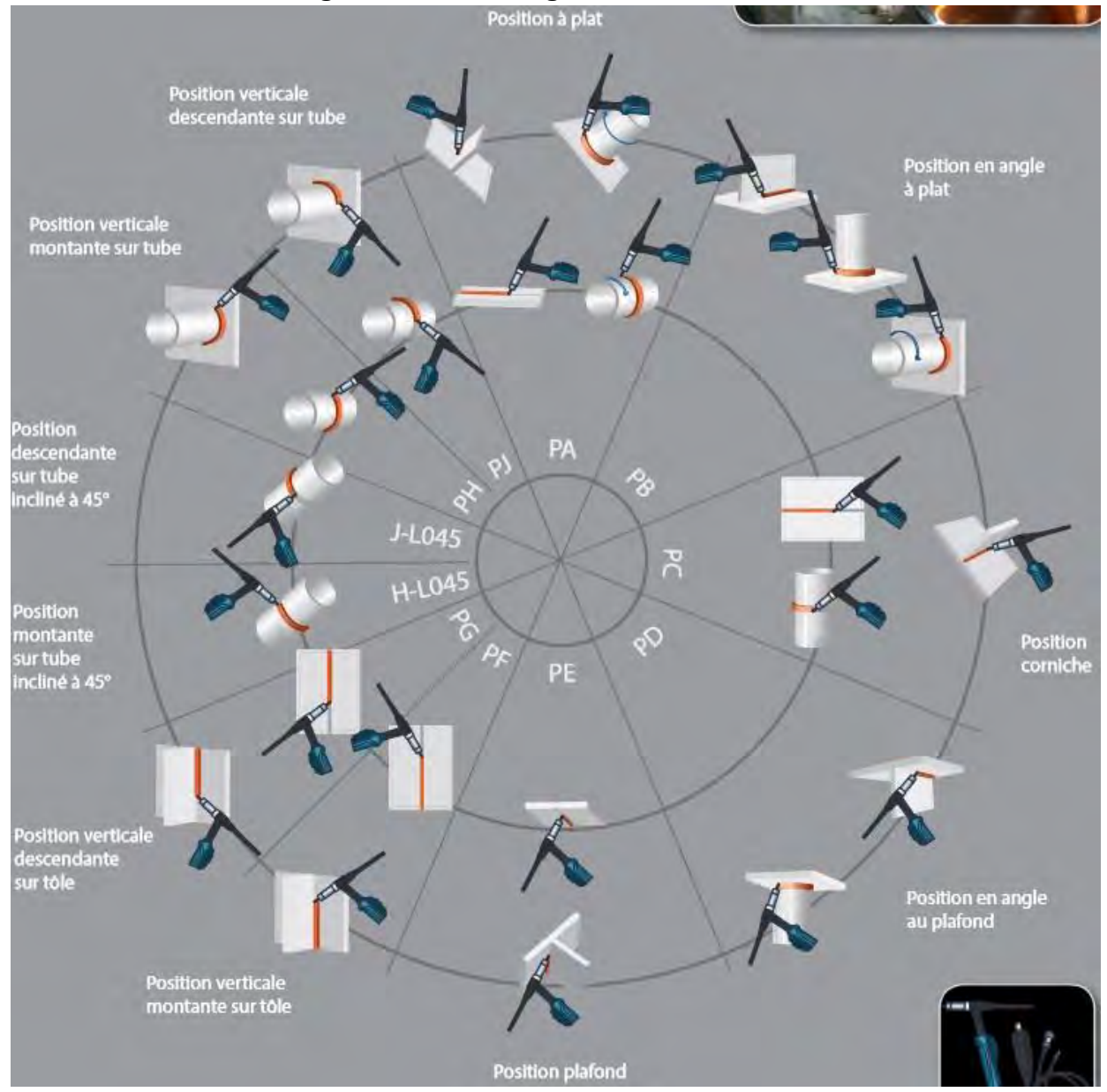

#### **Type du joint soudé** :

Il s'agit d'une suite de symbolisations qui déterminent avec précision, le type de joint réalisé. Les variables suivantes seront utilisées :

**Codifications pour le type d'assemblage de soudage** :

- **P** : Soudage sur tôle(Plate) ;
- **T** : Soudage sur tube ;
- **BW** : Soudage bout à bout ;
- **FW** : Soudage en angle.

**DT9 - 2/3** 

#### **Codifications pour le mode d'assemblage** :

- **ss** : Soudage d'un seul coté ;
- **bs** : Soudage de deux cotés ;
- **ng** : Sans gougeage par meulage ;
- **gg** : Avec gougeage par meulage d'apport utilisé ;
- **nb** : Soudage sans support envers ;
- **mb** : Soudage avec support envers.
- **Détail de gougeage ou support envers** : À indiquer si existant.

1-5) Informations relatives au gaz, métal d'apport et électrodes :

**Métal d'apport** : Suivant codification, indiquer le métal

- **Marque et type du métal d'apport.**
- **Reprise spéciale ou séchage** : selon besoin, à indiquer.
- **Gaz de protection ou flux :** Par exemple Ar+CO² (envers et/ou endroit).
- **Débit de gaz de protection** : Indiquer en litres/min les débits pour la soudure envers et/ou endroit.
- **Dimension et type d'électrode non fusible (TIG) – Angle de la torche.**

1-6) Informations relatives au préchauffage, traitement thermique :

- **Température de préchauffage** : A indiquer si nécessaire.
- **Traitement thermique après soudage** : A indiquer si nécessaire.
- **Temps, température et méthode** : selon besoin, à indiquer.
- **Vitesse de montée en température et de refroidissement** : selon besoin.
- **Température entre passes** : selon besoin.

#### 1-7) Schémas du DMOS

**1-7-1) Schéma de la préparation avant soudage** : ce schéma représentera la préparation avant soudure. On notera les dimensions importantes tolérancées. Il peut s'agir des épaisseurs des éléments à souder, jeu de soudage, talon, angle du chanfrein.

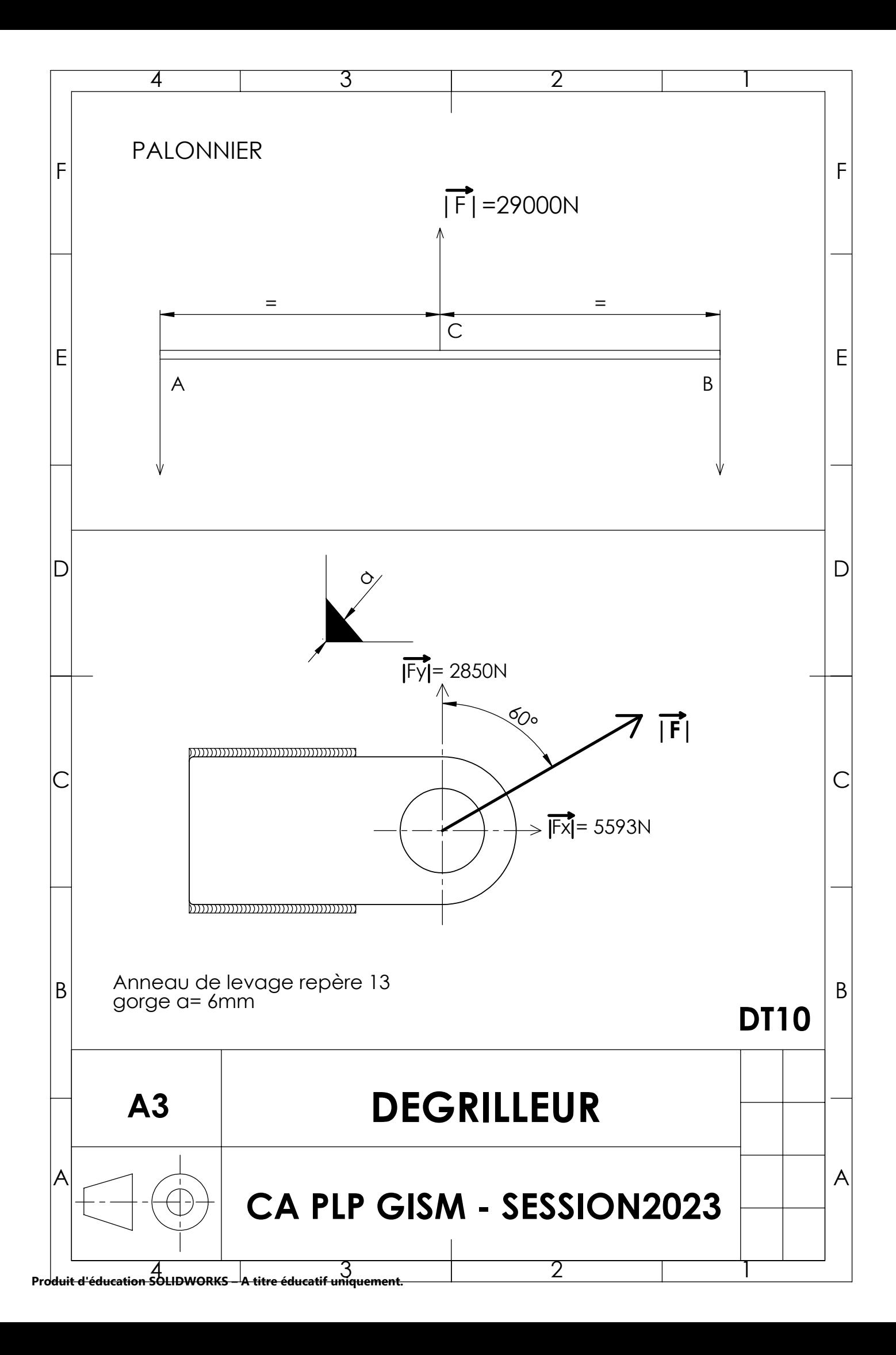

## **REPRÉSENTATION DES SYMBOLES D'ISOSTATISME**

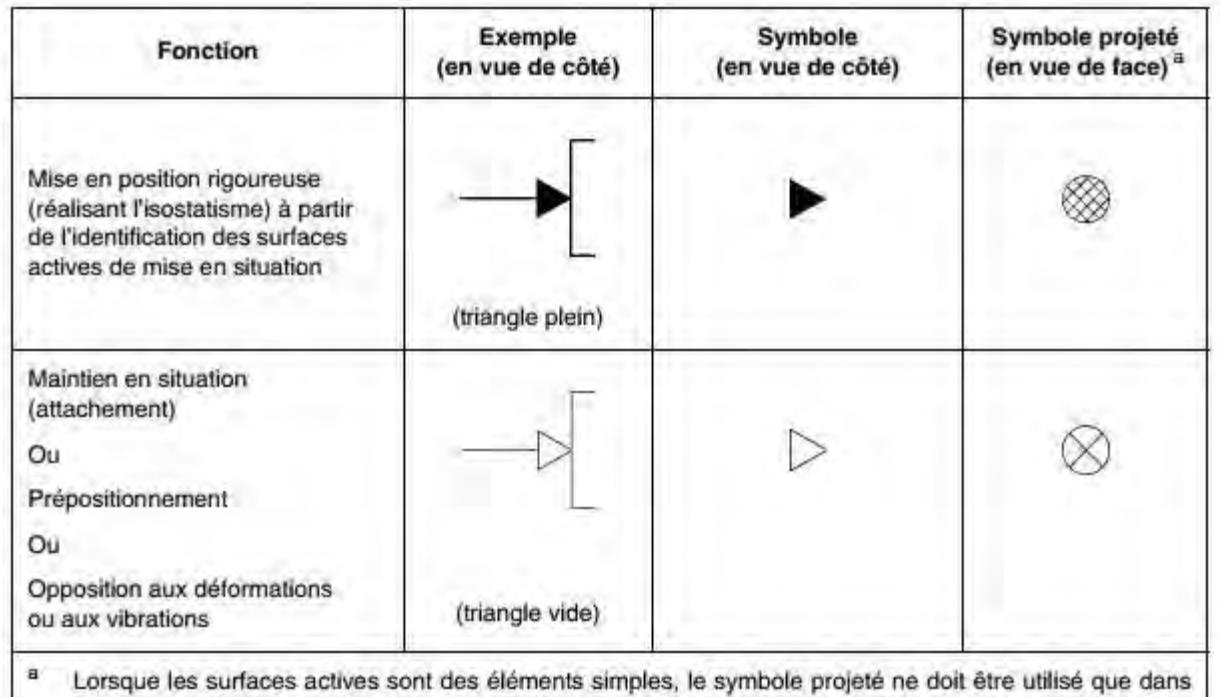

la mesure où il apporte un complément d'information. Dans le cas où les surfaces actives sont des entités dimensionnelles (trous cylindriques, coniques, autres types, etc.), la représentation en vue de face des centreurs complets et centreurs dégagés doit être préférentiellement utilisée, voir 4.4 et Tableau 8.

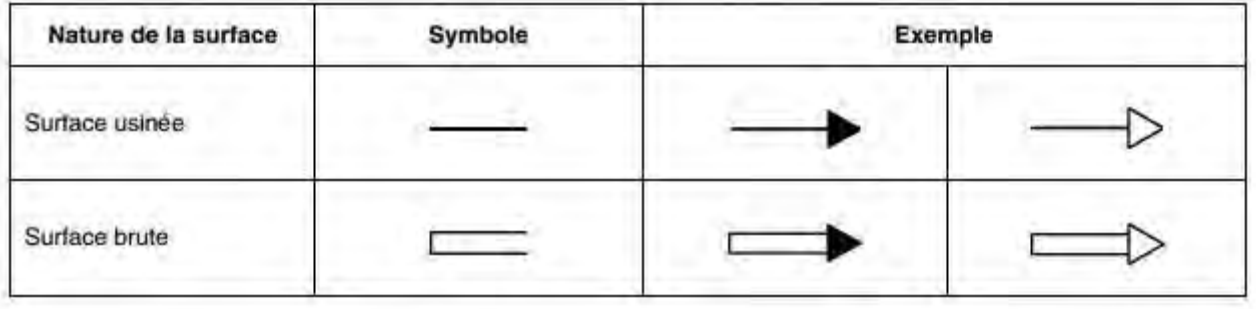

### **REPRÉSENTATION DES SYMBOLES D'ISOSTATISME**

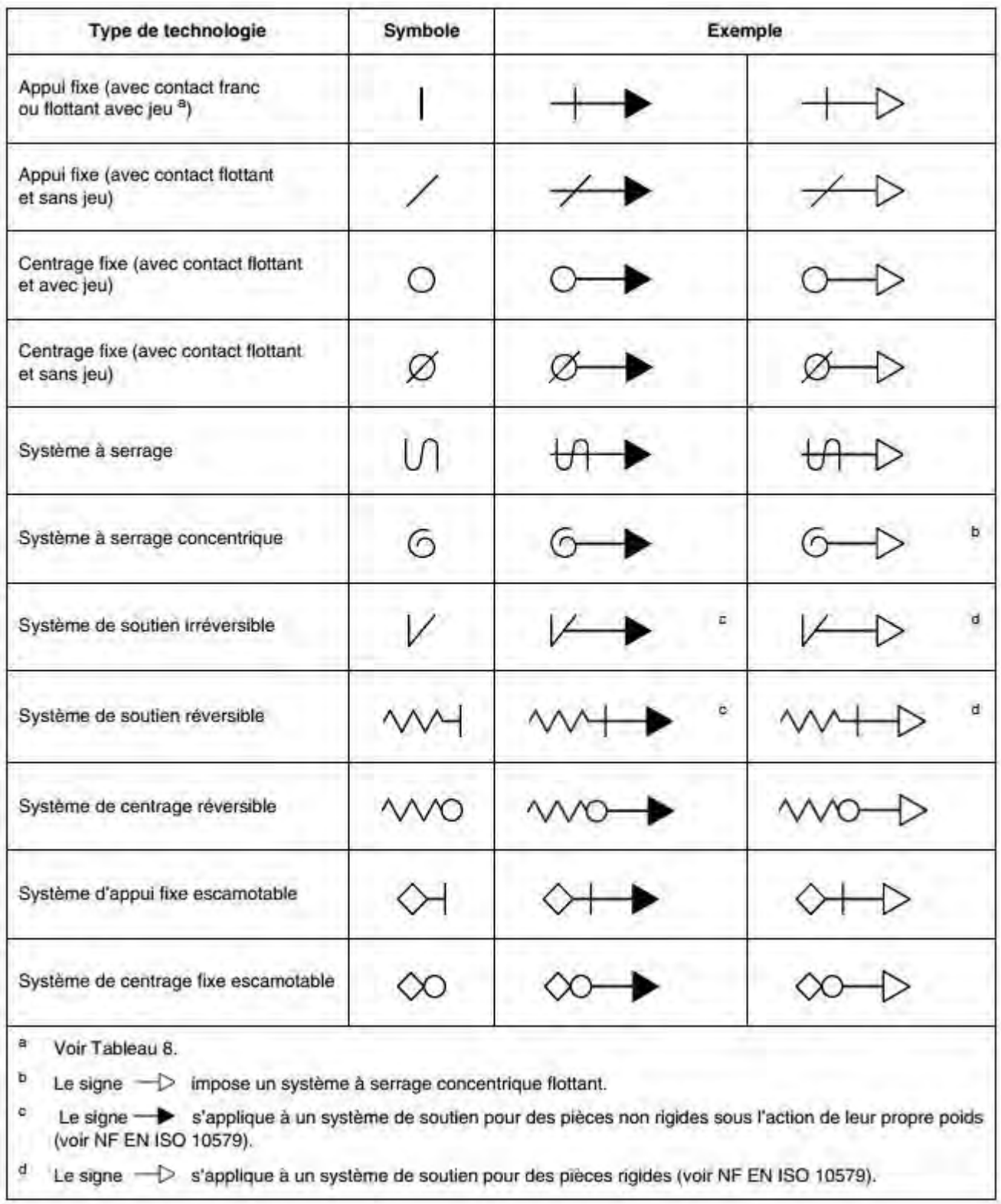

**DT11 - 2/2**